$83.3(2PCC = PyC)1$ 

# А. С. ПУШКИН и Веневский край

The godygio naudial

tr. Ugunet-

К 200-летию со дня рождения А. С. ПУШКИНА

## А. С. ПУШКИН и Веневский край

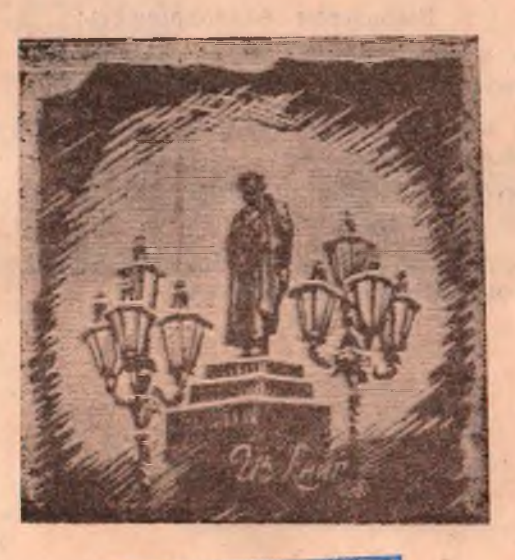

san.<br>MUS. **MATE CROW** 

г. Венев, 2000 год

#### Составитель: Чуликов Т. Г. - зав. отделом  $66$ служивания Веневской ЦБС.

Консультант: Афанасова А. Д. - зав. справочноинформационным отделом ТОУНБ.

Редактор: Воронцова Е. И. - методист Веневской НБС.

#### Ответственный

Васильченко Н. Г. - директор Beза выпуск: невской ЦБС.

#### Выражаем благодарность:

Главе администрации МО «Веневский ранон Тульской области» - Ротину В. Г.

Главе администрации Студенецкого с. округа Макарову В. И.

Директору предприятия «Металлопласт» - Сычеву Борису Николаевичу.

Председателю районного общества ветеранов Брускову Ивану Васильевичу.»

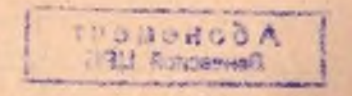

### К 200-летию А. С. Пушкина

## ПУШКИН И ВЕНЕВСКИЙ КРАЙ

## «НО ЖИВ ТАЛАНТ, БЕССМЕРТЕН ГЕНИЙ»

В нюне, в самом начале лета, когда земля еще яблоневого цвета, родился А. С. Пушкин. Глубокой зимой, когда земля была покрыта белыми снегами, Пушкина не стало.

Это удивительно: чем дальше он от нас по своему рождению, тем ближе к нам, и все современнее и npeкраснее становится каждая строка его.

Хорошо это выражено в стихотворении Николая ДОРИЗО «Посвящение»:

> Все в нем Россия обрела -Свой древний гений человечий, Живую прелесть русской речи, Что с детских лет нам так мила, -Все в нем Россия обрела.

Мороз и солнце...

Строчка - ода. Как ярко белый снег горит! Доныне русская природа

Его стихами говорит. Все в нем Россия обрела -Своей красы любую малость. И в нем увидела себя, И в нем, собой залюбовалась:

> И вечность, и короткий миг,

И гордость жизни, и страданье...

Гармония - суть мирозданья, Лишь он один ее постиг!

Все в нем Россия обрела,

Не только лишь его бессмертье, -Есенина через столетье,

Чья грусть по-пушкински светла. Все в нем Россия обрела -Свою и молодость и зрелость, Бунтарскую лихую смелость, Ту, что веками в ней жила, -

> Все в нем Россия обрела. И никогда ей так не пелосы!

> > 음

Не одно поколение людей постигло ту простую истину, что русский человек пеотделим от Пушкина во всей своей жизни, в мыслях, в делах. Это та точка отсчета, с которой начинается высокая литература и высокая поэзия. Это «начало всех начал». Это, как воздух, которым мы дышим. Этодающее жизнь всему земному. Это Родина, как солнце. Россия.

Он так хотел, так надеялся пережить свой век. «Нет, весь я не умру, душа в заветной лире Мой прах переживет».

Но он достиг большего. Сколько бы на земле не сменилось поколений, Пушкин - их современник, его поэзия на века, потому что она несет в себе прекраснейший и благороднейший заряд общечеловеческого и общесовременного.

Пушкинские дни поэзии - это всегда праздники высокой поэзии, они стали сжегодными, а не только юбилейной традицией, потому что классическая русская поэзия несет в себе прекрасный иравственно этический заряд.

Огромно творческое наследие поэта. Это любовная лирика Пушкина, Пушкин и природа, Пушкин и русское государство. Ведь творчество поэта - это целая эпоха в нашем искусстве, которая, начавшись, не кончается и каждое новое поколение вносит что-то свое в его прочтение.

Так Пушкин в музыке - это Глинка и Чайковский, Римский Корсаков и Бородин, Свиридов и Прокофьев.

Пушкинская иконография, живопись и графика начинается с исторических полотен Н. Ге и продолжается в летящем почерке Нади Рушевой.

Пушкина читали мастера художественного слова: Качалов, Ильинский, Журавлев, Юрский, Лановой и другие, ко. торые находили и находят точный сплав звукового и зритель. ного образа.

6 июня 1999 года - день рождения великого русского поэта А. С. Пушкина был юбилейным. Пушкину исполнилось 200 лет. Этот Пушкинский день России был ознаменован этим юбилеем. В связи с этим подготовлен цикл статей. И хотелось бы вступление завершить стихотворением того же Пиколая Доризон **The Technology** 

> Устав от суеты мирской. В благом молчанье одиноком. Мой Пушкин, каждою строкой Я говорю с тобой, как с богом.

И повторяю вновь и вновь: Твой пламень время не остудит. Тебя, как первую любовь, России сердце не забудет!

В данный сборник входят статьи о современниках Пушкина, которые, каким-то образом, связаны с Веневским veздом:

1. Василий Андреевич ЖУКОВСКИЙ - учитель и паставник Пушкина, который бывал в городе Веневе. Проезжая по России, он встречался с декабристом Нарышкиным - у его отна были владения в Веневском уезде. Нарышкин в это время был в ссылке.

2. Петр Андреевич ВЯЗЕМСКИЙ - близкий друг и наставник Пушкина. У Вяземских были имения в Веневском уезде.

3. ОЛЕНИН - первый директор публичной российской библиотеки в Санкт-Петербурге. Он родом из Веневского-уез. да. Пушкин был увлечен дочерью Оленина.

4. ВОЛКОНСКАЯ - поэтесса, певица. Содержала литературно-музыкальный салон в Москве, который посещал Пушкин. У нее было имение в селе Урусово.

5. ВЕНЕВИТИНОВ - поэт, который был знаком с Пушкиным. Вместе посещали салон Волконской. Он был влюблен в Зинаиду Волконскую. Род Веневитиновых связан с Веневским уездом.

Затем следуют статьи о родословных, связанных с Пушкиным и Гончаровыми:

1. Полководны из рода Беклемишевых (Д. М. Пожарский п.М. И. Кутузов).

2. Родословная Загряжских, связанная с Натальей Гончаровой — женой Пушкина, а они в свою очередь связаны с Веневским краем.

Далее следуют статьи о потомках Пушкина, связанных  $\mathbb{C}$ Веневским уездом:

1. А. А. Пушкин- старший сын поэта, имевший имение в Останкино (после второго брака) и похороненный в Марыгино Веневского уезда.

2. Н.А. Пушкин - внук Пушкина, сын старшего сына Пункина. Начинал он свою деятельность в Веневском уезде.

3. Гибшман - идет по линии Натальи - дочери старшего сыла Пушкина Александра.

## СОВРЕМЕННИКИ ПУШКИНА Василий Андреевич ЖУКОВСКИЙ

Едва ли не единственный из всех русских дореволюционных поэтом, признанный, так сказать, официально, он делал незаметные добрые дела во имя литературы. Делал что мог. Имя его вплетается в биографии почти всех его известных современников... Сколько раз он отстаивал в дворцовых покоях Пушкина!

Трудно представить себе, как бы шло развитие поэтического творчества молодого Пушкина, если бы рядом с ним по-отечески не стоял в литературе Василий Андреевич<br>ЖУКОВСКИЙ, благородный и светлый талант, который был учителем великого Пушкина.

Жуковский, пришедший в литературу раньше Пушкина, совершил воистину бессмертное деяние. Он принес вместе с собой в поэзию новый язык, язык торжественный и вместе с тем разговорный, язык удивительно гибкий, таящий в себе неизъяснимую прелесть словосочетаний, подлинно народный язык.

Он как ангел-хранитель стоит над истоками великой литературы. Гуманист в душе оставался верен себе в жизни, как и в лучших стихах.

невиданная в литературе А эта, почти неслыханная, щедрость сердца, влюбленность в чужое дарование! Вот зрелый, известный поэт встречается с инестнадиатилетним Александром Пушкиным.

Удивительна по своему благородству его любовь к Пунякину. Еще в 1815 году, едва познакомившись с Пушкиным, он писал князю Вяземскому как бы провозглашая: «Это надежда нашей словесности... Нам всем надобно соединиться, чтобы помочь вырасти этому будущему гиганту, который всех нас перерастет». Какую надо иметь светлую лишенную и тени зависти душу, чтобы поэту писать так радостно о гениальности своего брата по перу?

Свойство истинного талапта - восхищение чужим талантом в большей стенени, чем собственным.

Первые встречи. Самый популярный поэт России, глава романтиков читает Пушкину свои стихи, и строки, которые тот не может сразу заменить, уничтожает и не переделывает. А его подпись на книге, подаренной юному собрату гласит: «Поэту, товарницу Александру Сергеевичу Пушкину от сочинителя».

Вы только подумайте, как Жуковский расставляет акценты, кого называет поэтом, а кого - всего лишь сочинитель! И это обращение к шестнадцатилетнему юноше («начипающему», как мы теперь сказали бы) по имени-отечеству!

А С. Пуникин в свою очередь посвящает Жуковскому свое стихотворение «К Жуковскому», написанное в 1816 гоav.

Вот из него строки:

И ты, природою на песни обреченный! Не ты ль мне руку дал в завет любви священный? Могу ль забыть я час, когда перед тобой Безмолвный я стоял, и молнийной струей Душа к возвышенной душе твоей летела И, тайно соединясь, в восторгах пламенела, -Отважной верою исполнилося грудь.

Проходит три года. Жуковский, намеревающийся было нисать: «Владимир» на древнерусский сюжет, читает поэму Пушкина и вновь благославляет его.

Всем извества надпись Жуковского на своем портрете, который он подарил молодому Пушкину: «Победителю-ученику, от побежденного учителя в тот высокоторжественный день, в который он окончил свою поэму «Руслан и Людмила». В этой краткой надписи как бы закодирована, как теперь принято выражаться, вся дальнейшая дружба двух великих русских поэтов.

Ну давайте положим руку на сердце и скажем: у кого нз литераторов хватит щедрости души безоговорочно признать превосходство столь юного таланта?

Даже, когда Пушкин был на смертном одре, Жуковский единственный кто не отлучно находился с ним до последнего вздоха. В начале февраля 1837 года Жуковский написал в альбом, подаренный графине Растопчиной (А. С. Пушкин) такие строки:

Он лежал без движенья, как будто по тяжкой работе Руки свои опустив. Голову тихо склоня, Долго стоял я над ним, один, смотря со вниманьем Мертвому прямо в глаза; были закрыты глаза. Было лицо его мне так знакомо, и было заметно, Что вырыжалось на нем, - в жизни такого Мы не видали на этом лице. Не горед вдохновенья

7

Пламень на нем; не сиял острый ум. Нет! Но какой-то мыслью, глубокой, высокою мыслью Было объято оно: минлося мне, что ему В этот миг предстояло как будто какое виденье, Что то сбывалось над ним, и спросить мне хотелось:

что видишь?

Много еще можно сказать о В. А. Жуковском хорошего, но вот не сказать о посещении им в свое время Венева нель-38 ·

После смерти Пушкина Жуковский стал грустнее, и. как он сам почувствовал, старее. Человек, утративший все, жения к жизни, - таков он на портрете, написанном Карлом Брюлловым в 1837 году.

В этом году В. А. Жуковскому пришлось надолго покинуть свой рабочий кабинет. Его оторвали от стихов, но он очень надеялся, что это его последняя жертва царскому двору. На 27 апреля был назначен отъезд великого князя Александра Николаевича, окончившего свое учение, в путешествие по России. Среди многих лиц в сопровождающие был назначен и Жуковский, наставник, закончивший главное свое дело при великом князе.

Выехали из Петербурга 2 мая. 3-го приехали в Новгород. В Твери, после бала, данного великому князю местным дворянством. Жуковский написал первое свое письмо с дороги к императрице. В нем он отмечал, что не ждет от путешествия «большой жатвы положительных практических сведений о состоянии России: для этого мы слишком скоро едем, имеем слишком много предметов для обозрения, и путь наш слишком определен; не будет ни свободы, ни досуга, а от этого часто и желания заняться, как следует, тем, что представляется нашему любопытству». Поезд в одиннадцать экипажей, поливаемый постоянным дождем, мчался по грязной дороге от Твери к Ярославлю. «Наше путешествие можно сравнить с чтением книги, в которой теперь великий князь прочтет одно только оглавление, дабы получить общее понятие о ее содержании». - пишет Жуковский из Ярослав-ЛЯ.

Программа была везде одна: осмотр некоторых достопримечательных мест, монастырей и соборов, больниц, тюрем, казарм, училищ, прием депутаций, потом бал (если город губернский). Уже в третьем письме к императрице Жуковский спрашивает разрешения оставить свиту на десять дней для посещения Белева, чтобы повидаться с родными «коих давно не видал и потом давно не увижу».

Далее мелькнули Ростов-Великий, Переславль-Залесский, Юрьев-Польский, Суздаль, Шуя, Иваново.

Наследник престола, будущий нарь Александр II в сонровождении своего воспитателя В. А. Жуковского в начале нюня проезжал через Курган. Здесь в числе другнх отбывал ссылку носле каторги декабрист М. М. Нарышкин, в определенной степени связанный с нашим краем. С ним находилась и его жена Е. П. Нарышкина (урожденная Коновницына); Нарышкины и Коновницыны являлись тульскими дворянами и с давних пор владели здесь поместьями. OTHY М. М. Нарышкина, в частности, принадлежало село Марыгино Веневского уезда.

Наследник со свитой остановился в доме, как раз напротив дома Нарышкина. Давно зная Нарышкиных, Жуковский навестил их и присутствовал на очередной «пятнице» и поссветовал декабристам нацисать письмо Николаю I с продьбой разрешить вернуться в Россию.

«Простясь с ними, я живо почувствовал, что такое изгнание», - писал Жуковский. По пути из Кургана в Златоуст он начал ходатайство перед императором о судьбе де в набристов. Оно было отправлено со специальным фельдъетеон начал ходатайство рем. Поэт рассчитывал, что с помощью наследника ему удастея добиться царской милости. Однако и Жуковский, и декабристы жестоко ошиблись. Николай I назожил резолюцию: «Этим господам путь в Россию дежит через Кавказ». Это означало, что всем, кто подписал прошение, предстояло отправиться на Кавказ рядовыми солдатами. Для бывшего полковника Нарышкина царская милость была равноценна новой каторге.

И онять мелькали города. Жуковский устал, но всей душой вбирал в себя панораму проносящейся мимо исго России.

9 августа поезд наследника, а с ними и Жуковский, двинулся на Москвы на Владимир. Быстро проехали Коврот, Вязинки, Гроховец, Муром, Касимов, Рязань, Зарайск и Венеб...

17-18 августа 1837 года В. А. Жуковский побывал вместе с наследником проездом из Рязани в Тулу у нас, в Веневе, где им был устроен очень торжественный прием с участием вице-губернатора и епископа, всей уездной пиати  $\overline{1}$ духовенства.

В Венев они, видимо, прибыли во второй пологиие дия, а может и вечером, так как пришлось устраниться на почлет в доме одного из богатейших в то время купнов Пвана Даниловна Глухова, являющегося к тому же с 1823 года и соборным старостой.

По обычаю тех лет встреча была с хлебом и солью, а потом состоялся торжественный молебен с участием большого числа церковных служителей и нескольких иерковных хоров. При этом колокольный звои стоял такой, что слышался он за десятки верст.

После молебна был торжественный обед прямо на улице, в котором участвовало более 1000 человек. А вечером фейерверк, полковая музыка в городском саду над рекой Веневкой и народное гулянье.

Купен И. Д. Глухов тоже в своем доме сделал все возможное, чтобы гостям было хорошо и приятно. Прием и угощение здесь были на славу. Вот поэтому-то наследник, уез. жая 18 августа из Венева, подарил купцу золотые часы и вместе с тем высказал недовольствие, что Никольская колокольня после недавиего пожара, слизавшего почти весь Вецев, как вавилонская башня, без шлиля и креста. стояда. Погоревших же домов горожан, наследник в обильной зелени улиц и садов, видимо, не заметил.

В Веневе В. А. Жуковский посетил школу, которая была открыта здесь в 1831 году. Мы незнаем, чем конкретно еще занимался В. А. Жуковский в Веневе, но пребывание его не стало в бесследным, так как именно после этого в Венев из Енифани было переведено уездное училище для мальчиков, а нотом открылась церковно-приходская школа и для девочек.

В это же посещение Жуковский побывал в одном **H3** красивейших храмов Венева - Воскресенском соборе, который сей ас стал снова действующим.

Покидая Венев, В. А. Жуковский сделал в своем дневнике очень короткую и лакопичную, но дорогую для веневцев занись: «Сторона к Веневу очень приятная. Обед в Веневе. Гористая дубовая роща по дороге, в ней озеро Освещенные холмы заходящим солнцем, на коих деревья, от коих тень, мож ду холмов речка».

18 августа приехали в Тулу... Спова проезжали через многие города и наконец вечером 17 декабря поезд великого гнязя прибыл в Петербург.

На этом закончилось путешествие наследника царского престола по России. В. А. Жуковский снова поселился Ha своем «чердаке» в Шепелевском дворце и снова активно продолжал свою творческую деятельность.

Достоверных сведений о пребывании В.А. Жуковского в детстве или молодости в Веневе или уезде нет. Но посещения такие вполне могли быть, так как здесь жило в своих имениях немало родных и банзких семьи Буниных.

Известно, что В. А. Жуковский был незаконнорожденным ребенком в семье Буниных. При крещении новорожденного восприемниками - крестными отцом и матерью, его были, гостившие в Мишенском Белевского уезда кисвский дворяниц Андрей Григорьевич Жуковский и дочь Буниных Варвара. А так как внебрачного ребенка на родного отца записать по закону было нельзя, то его записали на отца крестного. Вот и стал младенец Василий не Буниным, а Василнем Андреевичем Жуковским.

## Петр Андреевич ВЯЗЕМСКИЙ

23 июля 1992 года исполнилось 200 лет со дня рождени русского поэта, писателя, литературного критика, близкого друга и наставника великого А. С. Пушкина Петра Андреевича Вяземского (1792-1878). А давно ли, кажется, еще будто вчера великий поэт в надписи «К портрету Вяземского» сказал:

> «Судьба свои дары явить желала в нем, В счастливом баловне соединив ошибкой Богатство, знатный род - с возвышенным умом И простодушие с язвительной улыбкой».

Да, Петр Андреевич, действительно принадлежал к богатому, старинному княжескму роду, восходившему к начальпой истории Древней Руси. Причем, богатства эти некогда распространялись и на наши края.

Еще в 1770-х годах с кончиной прапорщика Данилы Михайловича Похвистнева, жена двоюродного деда, П.А. Вяземского, коллежского советника Николая Андреевича, Фекла Андреевна наследовала здесь, в существующем до наших дней в селе Ясенок-Подлубное инебольшое имение из  $55$ мужских и 44 женских душ крепостных крестьян. А 13 марта 1788 года купил неподалеку от них небольшое имение из 103 мужских и 106 женских душ у вдовствующей майорши Александры Николаевны и дочери ее Екатерины Матовых родной дед будущего поэта, генерал-аншеф, кавалер ордена св. Александра Невского, Иван Андреевич Вяземский (1722-1786). Находилось оно в сельце Высокое, того же Ясенецкого стана, на дороге из Венева через Холтобино на Ново-Яковле. вку и Енифань, которое потом получило название по своим прежним владельцам - Матово.

Это о нем, об Иване Андреевиче, писал потом внук в своем «Московском семействе старого быта», что «дед был, кажется, нрава довольно крутого и повелительного, сын его (т. е. отец Петра Андрей Иванович (1754-1807) находил при матери своей (т. е. Марии Сергеевне (1719—1796), рожденной Дол-1811) Оболенской, рожденной Вяземской, теплый приют, а нногда и защиту от холодного и сурового обращения родителя своего».

С кончиной генерал-аншефа И. А. Вяземского, ставшего в гражданской службе действительным тайным советником, владение в сельце Высокое (Матово) перешло в 1790 году тоже кавалером ордена св. Александра Невского, а в гражданской службе действительным тайным советником. Причем. совпало это с недавним возвращением А. И. Вяземского из пятилетнего странствия по Европе вместе с увезенной им от живого и здорового мужа ирландки Кивин (рожденной О'Рейли), последующим ее крещением под именем Екатерины Ивановны (1762-1802) в православную веру и законным бракосочетанием. А 23 июня 1792 года, как уже говорилось впачале, у них родился сын Петр Андреевич, будущий поэт и писатель.

Вспоминая отца своего, П. А. Вяземский писал:

«Отец мой, светлый ум вольтеровской эпохи, Не полагал, что все поэты скоморохи. Но мало он ценил - сказать им не во гнев Уменье чувствовать и мыслить нараспев.

Из детства он меня наукам точным прочил.

Не тайно ль голос в нем родительский пророчил,

Что случай - злой колдун, что случай - пестрый шут Пегас мой запряжет в финансовый хомут... Но не могли меня скроить на свой аршин

Ни умный мой отец, ни умный граф Канкрин».

Известно, что отец Петра Андреевича при Екатерине II был наместником Нижегородской и Пензенской губерний.

Петр Вяземский получил хорошее доманинее образование. уроки давали ему профессора Московского университета. И все же он писал позднее: «Вообще, в детстве моем учился я лениво и рассеянно... В уме моем нет свойства устойчивости»свидетельствовал поэт в своем «Биографическом введении». «Мой отец, вероятно, заметивший этот уметвенный недостаток, хотел одолеть его и подчинить дисциплине математиче. ского учения... Но усилия его были напрасны...».

В 1807 году, когда сыну было 15 лет, отца не стало. Он оставил ему довольно большое состояние. Имение в сельце Высокое (Матово) перешло в наследство юному Петру.

После смерти отца будущий поэт, по его собственным признаниям, с таким рвеннем стал расточать свои богатства, что к 1811 году, когда состоялось его бракосочетание с княжной Верой Федоровной Гагариной (1790-1896), от них очень мало что осталось.

Вяземский числился на службе в Межевой канцелярии, вел светский образ жизни. Но, кроме компании светских шалоцаев, на Вяземского оказывала влияние литературная атмосфера родного дома, которая создавалась мужем его старшей сестры Н. М. Карамзиным.

Вот почему для Петра Вяземского, как отмечает современная исследовательница его творчества Л. В. Дерюгина. «Никогда не существовало проблемы вхождения в литературу», так как «всю или почти всю русскую литературу он нашел в собственном доме еще мальчиком... можно сказать, получил ее в наследство. А знакомство с такими светнлами того времени, как Н. М. Карамзин, И. И. Дмитриев. В. А. Жуковский, плеядой литераторов Пушкиных и других, естественно, втянуло на литературное поприще».

Наступил 1812 год. «Я никогда не готовился к военной службе»: вспоминает Вяземский, «Ни здоровье мое, ни воспитание, ни наклонности мои не располагали меня к этому званию. Я был посредственным ездоком на лошади, никогда не браз в руки огнестрельного оружия... Одним словом, ничего не было во мне воинственного. Но все это было отложено в сторону перед общим движением и важностью обстоятельств. Милородович предложил мне принять меня к себе в должности адъютанта Разумеется с охотой и признательностью принял я это предложение».

Вяземский в чине поручика ополчения прибыл к Милородовичу в Бородино перед началом сражения. Выполняя поручения генерала, он бесстранню скакал в гущу боя, под ним убили две лошади, сам он чудом остался жив. Л. Н. Толстой для создания образа Пьера Безухова использовал некоторые черты характера и факты биографии Вяземского. в частности и его участие в Бородинском сражении.

В 1810-е годы - самые бурные годы борьбы сторонников «Нового слога» - карамзинистов с классиками «архаистами», борьбы «Беселы любителей русского слова» и «Арзамаса» - Вяземский становится одним из самых деятельных арзамасцев. В 1816 году он вместе с Карамзиным, Жуковским и В. Л. Пушкиным посетил Царскосельский лицей и познакомился с Пушкиным.

В 1817-1821 годах П. Вяземский служил в Варшаве, ему было поручено переводить и редактировать государственные акты. Его либеральные взгляды были более глубоки и революционны, чем это разрешалось правительством Затем он был обвинен в «Несогласии с видами правительства» и уволен.

Вяземский вернулся в Москву. Начинается самый плодотворный период его литературной деятельности.

Первые стихи Вяземский напечатал еще в 1808 году, а в конце 1810-х - 1820-е годы его стихи печатаются во многих журналах. В своих стихах Вяземский затрагивает главнейшие вопросы современности, литературная полемика у него тесно связана с политическими темами. Его стихи, особенно нейзажные, высоко ценил Пушкин. Из стихотворення «Первый снег» Пушкин взял эпиграф к «Евгению Онегину»: «И жить торопиться, и чувствовать спешит».

Пушкин всегда подчеркивал оригинальность, художественное своеобразие поэзии Вяземского, которое определялось насыщенностью его стихотворений мыслями.

Большое, пожалуй, дальше большее, чем его поэзия, значение для развития русской литературы 1810-1820-х годов имела критическая и публицистическая деятельность Вяземского. Он выступал теоретиком, пропагандистом, защитником и практическим деятелем романтизма. Именно эту сторону деятельности имел в виду Пушкин, когда писал Вяземскому: «Читал я твои стихи в «Полярной звезде», все предесть, -да ради Христа прозу-то не забывай, ты да Карамзин один владеют ею».

В своих воспоминаниях он: правда, отмечал, что сбыл, так сказать, подавлен дарованиями и успехами двух друзей моих, мало того, я не смел сравнивать себя и с второстепенами дарованиями», а поэтому «никогда не думал сделаться

писателем: я писал потому, что писалось». Вот поэтому, может быть, его литературное наследие за 86 с лишним прожитых лет нельзя назвать внушительным или громадным Однако, «Журнальная деятельность», - подчеркивал он - была по мне... Я стоял на боевой степе, стрелял из. всех орудий, партизанил, наездничал и под собственным именем и под разными заимственными именами и буквами... ».

Рассматривая творчество Вяземского в контексте сегодняшнего дня, читатели не могут не удивляться смелому, открытому утверждению истинной правоты и правды в его стихотворных и прозаических произведениях, любви к Отечеству и непависти к ее врагам. Именно на его знаменитых «Записных кинжках», «Воспоминаниях», непревзойденной по глубине и объему переписке, многом другом учились, учаделимой России.

Вяземский по своему мировоззрению был близок к декабристам, но от вступления в тайное общество уклонился, так как считал, что политическая борьба сейчас «не в цене у народа» и поэтому обречена на неудачу. Впоследствии его назвали «декабрист без декабря».

Страшным ударом для Вяземского была гибель Пушкина, с которым его связывали общность взглядов, общая работа и близкая, доверительная дружба.

Состояние, доставшееся от отца, Вяземский прожил еще в ранней юности. Еще в 1816 году, по окончании 7-й подуш-Высокое (Матово) представителю менее знатного княжеско-

Для поддержания материальной жизни Вяземский вынужден был служить. В 1830 году он получил место в Мион получил генеральский чин, звание сенатора и члена Говластями Вяземский сформировал так: «Нельзя не подчинить дел своих и поступков законной власти, но мнения могут вопреки всем усилиям оставаться не прикосновенными».

Вяземский прожил долгую жизнь, он умер в 1878 году. В его статьях, историко-литературных работах, воспоминаниях, письмах содержится огромное количество бесценных сведений о людях и событиях пушкинской эпохи.

## Алексей Николаевич ОЛЕНИН

Писателем-веневнем можно считать Алексея Николаевича Оленина, потому что он родился в семье веневского дворянина А. Н. Оленин паследовал от своей матери. Анны Семеновны поместье в селе Есипово и в деревнях Фаустово и Причаль Веневского уезда.

Образование он получил в Страсбургском университете и Презденском артиллерийском училище. Участвовал в шведской кампании 1789 - 90-х годов и в усмирении **ПОЛЬСКИХ** конфедератов в 1792 году. При Павле I Оленин обер-прокурор в Сенате и директор школы титулярных юнкеров. учрежденный для образования юристов. Еще в 1786 году. будучи в чине артиллерии поручика. Оленин был избран  $\overline{B}$ члены Российской Академии наук и принимал участие  $\overline{B}$ составлении славяно-русского словаря.

В 1795 году в Петербурге была учреждена Публичная баблиотека (ныне Российская национальная библиотека Санкт-Петербурге, ранее Государственная Публичная имени И. Е. Салтыкова-Шедрина). Первым ее директором стал Алексей Николаевич Олении - видный деятель русской культуры первой половины XIX века.

В 1809 году А. Н. Оленин издал свой «Опыт нового библнографического порядка для Санкт-Петербургской публичной библиотеки», который содержал подробную классификацию и первую в России каталогозационную инструкцию, а также очерк истории библиотеки.

Одении внимательно и пристрастно подбирал сотрудников библиотеки. Он писал: «Все старание мое прилагаю K отысканню людей, которых собственная охота и знания  $\overline{B}D$ сей части привлекали бы к усердному отправлению трудной библиотекарской должности».

Всего по штату полагалось семь библиотекарей и столько же их помощников, да в отделе рукописей был олин библиотекарь с помощником. В число библиотекарей и помощинков входили И. А. Крылов, К. Н. Батюшков.  $H.H.$ Гнедич, А. Х. Востоков. Привлек директор и библиографа В. С. Сопикова, будущего автора «Опыта российской библиографии».

В то время стать библиотекарем было нелегко. Требовались знания библиографии и иностранных языков, в том числе, греческого и латинского Далее привратникам (помощникам) рекомендовалось знать языки, так как библио-

тека являла собой «Новый дом просвещения». Правила для чигателей, напечатанные на русском, французском и латниском языках, были вывешены при входе в библиотеку.

Основным местом обслуживания посетителей был читальный зал на 48 мест. Сотрудники библиотеки особенно усердно следили за соблюдением порядка в зале и аккуратным пользованием книгами.

В библиотечных правилах указывалось: «Посетители обязаны пользоваться книгами со всевозможною бережливостью. Они не должны загибать листы, писать на полях. даже и карандашом, марать переплеты, а кольми паче драть листы»

В 1811 году А. Н. Оленин был официально утвержден директором библиотеки, а в январе 1814 года состоялось торжественное открытие библиотеки как Публичной. В это время в ней было 250 тысяч книг и 12 тысяч рукописей. С 1811 года библиотеке было представлено право получать бесплатный обязательный экземпляр всех отечественных печатных изданий. А. Н. Оленин отдал распоряжение библиотекарям составить подробный и точный список книг, находящихся в продаже, но не доставленных в библиотеку. Одним из источников дохода, который шел на приобретение книг, была сдача в аренду помещений библиотеки. С особым расположением относились к дарителям книг. Их имена записывались «на столбах, внутренность сего здания украшающих». Делали вклады в библиотечные фонды и сами сотрудники.

43.

В 1817 году Оленин был назначен президентом Академии художеств, но он продолжал заниматься делами Публичной библиотеки. Здесь А. Н. Олении задерживался допоздна, хотя жалованъя не получал, а на устройство Академии художеств истратил собственных 80 тысяч рублей.

Для многих А. Н. Оленин был другом и добрым наставником и советчиком. Многим он оказывал всяческое содействие. Многие находили приют в его доме и семье.

«Приютино» - так символично, очевидно, неслучайно супруги Оленины назвали в 1795 году свою дачу под Петербургом, строительство которой тогда только начиналось. Многообещающее название себя оправдало сполна. Приютино стало любимейшим местом друзей, знакомых, родственников Олениных, «приютом для добрых душ».

Стоит сказать, что Алексей Николаевич Оленин, директор Нубличной библиотеки, президент Академии художеств

 $17$ 

**Абонемент** Веневской LIFE

был еще известен как историк, писатель, археолог, был одним из образованнейших людей своего времени. Энергичный, деятельный, большой знаток искусства, Оленин привлекат всех, кто не чужд был мира театра и поэзии, живописи и музыки. Жена Оленина, Елизавета Марковна, была радушной хозяйкой, умевшей каждого гостя окружить заботой.

> Есть дача или мыза, Приют для добрых душ, Где добрая Элиза И с ней почтенный муж, С открытою душою И с лаской на устах, За транезой простою На бархатных лугах, Без бального наряда В свой маленький приют Друзей из Петрограда На праздник сельский ждут.

Такими стихами приглашал в Приютино А. Н. Тургенева К. Н. Батюшков, часто гостивший у Олениных.

Хозяева старались для каждого гостя создать удобства, учитывая его склонности. Так, для Крылова, любившего уединение, были отведены комнаты над господской банькой, стоявшей в глубине парка.

Удары колокола собирали всех обитателей дачи к столу. Приютинская кузня славилась разнообразием русских блюд - здесь отдавали предпочтение щам, окрошке и блинам. В остальные часы каждый находил себе занятие по вкусу: прогулка, верховая езда, упражнения в стрельбе из лука и пистолетов, подготовка домашних спектаклей.

Широко отмечались семейные праздники: дни рождения детей, именины Елизаветы Марковны. К этим диям готовились заранее. Сочинялись стихи и пьесы, приготовлялись иллюминации, фейерверки, шились костюмы, устраивались карнавальные шествия и шарады. На сцене домашнего театра играли Крылов, Гиедич, Жуковский, родственники и дети Олениных. Однажды в спектакле, поставленном у Олениных, участвовал А. С. Пушкин.

В мае и июне 1828 года, увлеченный младшей дочерью Олениных Андой он постоянно бывал в Приютино. Можно сказать, что в эти годы Пушкин собирался жениться. В 1826 году он сватался к С. Ф. Пушкиной, а в 1828 году - к Ан-

**THOMAS COM** The more

неге Олениной и настолько был уверен в будущей женитьбе, что примерял, как будет выглядеть сочетание «Аннета Пушкина». Как мы знаем 1 мая 1829 года он просил руки Натальн Николаевны Гончаровой и получил неопределенный ответ. Наконец, в мае 1830 года состоялась помолвка Пушкина с Гончаровой, и он официально сделался женихом.

В Государственном литературном музее хранится акварель работы Л. Х. Фринке, датируемая 1833 годом. На ней изображено Приютино: на берету пруда группа людей, упражияющихся в стрельбе из лука. Среди них угадываются фигуры высокого тучного Крылова и миниатюрного сухощавого Оленица: первого директора первой Публичной библиотеки в России.

## Зинаида Александровна ВОЛКОНСКАЯ

Многим были знакомы статьи и рассказы В. М. Фридкина о его литературных находках в зарубежных архивах. Они печатались в различных журналах. Затем издательство «Знание» выпустило в свет его книгу «Пропавший дневник Пушкина»

В этой книге рассказывается только о некоторых литературных находках за рубежом, связанных с именем А. С. Пушкина и его современниках, в том числе Зинаиды Волконской. Она некоторым образом была связана с бывшим Веневским уездом. Очевидно об этих находках, связанных с Пушкиным, будет интересно узнать и вам.

Но прежде, чем рассказать о находках, нужно объяснить каким образом архив Зинаиды Волконской, это богатейшее собрание реликвий русской культуры, оказался влали от родины, за океаном - в библиотеке Гарвардского университета (США). В этом архиве хранится рукопись послания Пушкина «Среди рассеянной Москвы...».

Зинанда Александровна Волконская родилась 3 декабря 1792 года в Турине. Ее отец, князь А. М. Белосельский -Белозерский, русский посланник в Дрездене, а затем в Турине, был одним из образованнейших людей своего времени. переписывался с Вольтером. Он был известным писателем и композитором. Волконская выросла в атмосфере высокой культуры. Зинаида Волконская получила блестящее воспитанне и великолепное образование Она владела четырьмя европейскими языками, латинским и греческим, прекрасно пела (ее чудесным контральто восхищался Россини). Она

рано проявила себя как поэтесса, писательница и композитор.

В 1805 году Зинаида приехала в Россию, а в 1811 году (после смерти родителей) вышла замуж за никиту Григорьевича Волконского, брата будущего декабриста. Она попадает в круг ближайшего окружения императора Александра I. Но ее не удовлетворяет хотя и блестящая, полная развлечений, но пустая жизнь придворной дамы. В том же году у Волконской родился сын Александр.

В Отечественную войну 1812 года она сопровождает мужа, адъютанта штаба русской армии, а в послевоенное время живет в Париже, Вене, Лондоне. В Париже в 1815 году она с громадным успехом выступает в опере Россини «Итальянцы в Алжире». В 1817 году она на время возвра-<br>щается в Россию, но уже весной 1820 года уезжает в Италию. В Риме она становится душою кружка русских художников. Здесь она пишет и издает в 1821 году либретто музыку своей оперы «Жанна Д'Арк». В том же году опера была поставлена в Риме и Зинаида Волконская выступила в ней в роли Жанны.

В 1823 году Зинанда Волконская возвращается в Петербург. Здесь она сближается с кружком поэтов-декабристов (Бестужев, Кюхельбекер, Одоевский). В холодном великосветстком Петербурге она почувствовала себя чужой и уже осенью 1824 года переселилась в Москву. В 1825 году присоединилась к ней ее овдовевшая сестра Мария Власова, которая посвятила ей всю свою жизнь.

Частью «светлой» Москвы был литературно-музыкальный салон княжны Зинаиды Александровны Волконской, в котором встречались литераторы, художники, музыканты, любители литературы и искусства Салон Зинаиды Волкондля правительства влияние на современников. Это был кружок, в котором царствовал дух свободомыслия, разума и понимания творческих устремлений писателей, музыкантов, художников.

Литературно-музыкальный салон Зинаиды Волконской в Москве становится одним из самых замечательных культурных центров. «Все в этом доме, - писал П. А. Вяземский, - носило отпечаток служения искусству и мысли». Постоянными посетителями салона были многие замечательные писатели: Карамзин, Жуковский, Баратынский, Дельвиг. Вяземский, Языков, Денис Давыдов, Веневитинов, Киреевские... Здесь поэты и писатели читали свои произведения, часто написацные специально для чтения в салоне, TVT рождались новые творческие замыслы. Поэт А. Н. Муравьев пишет о Зинаиде Волконской: «Литераторы и художники обращались к ней, как бы к некому меценату, и приятно встречали друг друга на ее блистательных вечерах, которые она умела воодушевить с особенным талантом».

Именно Московский период жизни Зинаиды Волконской или (1824—1829) стал событием в мызыкально-литературной жизни России. В этот период 3. Волконская приобрела имение в селе Урусово Веневского уезда Развалины бывшего дома Волконской сохранились до сих пор.

После подавления восстания 14 декабря 1825 года дом Зинаиды Волконской - один из очень немногих аристократических домов, где не отреклись от осужденных и от прежних идей. Осенью 1826 года в Москву возвращались Пушкин и Мицкевич. Возвращенный из ссылки Пушкин в первый же день приходит к Волконской. В ее доме Москва провожала княгиню Марию Волконскую, уезжавшую в Сибирь за мужем.

Александр Пушкин и Адам Мицкевич стали постоянными гостями ее литературного и музыкального салона в доме на Тверской. Мицкевич посвящает Волконской свои «Крымские сонеты» и «Греческую компату». В мае 1827 года Пушкин посылает экземпляр только что вышедших «Цыган» и свое знаменитое посвящение: «Среди рассеяной Москвы»...

Восхищаясь голосом и поэтическим талантом Зинаиды Волконской Пушкин увенчал «Царицу муз и красоты» двойным венком. Но Зинаида Волконская была еще и писателем-историком. За ее труд по истории древних славян «Славянская картина» Общество истории и древностей России при Московском университете 18 октября 1825 года избрало ее своим почетным членом. В следующем году она была избрана почетным членом Общества любителей Российской словесности. Она была первой женщиной - почетным членом этих обществ. Кроме Пушкина и Мицкевича, в салоне Волконской читали свои стихи - Баратынский, Веневитинов. Вяземский, спорили о литературе Чадаев, Погодин, Ше вырев, Киреевский Устраивались концерты и литературные обеды. 26 декабря 1826 года в доме Волконской на Тверской звучала музыка в честь Марии Николаевны Раевской-Волконской, уезжавшей к мужу-декабряету в Сибирь Здесь в этот вечер с ней навсегда простился Пушкин. В этом до-

ме 25 яндваря 1827 года Вяземский слушал Волконскую в «Тонкреде» Россини. Свободный дворец «Царицы муз» был безраздельно отдан искусству. Хозяйка запретила в нем только карты, столь любимые «рассеянным» московским OOHeCTROM.

Многие поэты посвящали Зинаиде Волконской стихи. Поэтом, известным по романсу «Вечерний звон». Иваном Ивановичем Козловым написано стихотворение «Плач Ярославны» (княгине З. А. Волконской) в 1827 году. Есть стихотворение «Княгине З. А. Волконской» (в ответ на ее послание) в 1828 году.

Я арфа тревоги, ты арфа любви И радости мирной, небесной, Звучу я нацевом мятежной тоски, -Мил сердцу твой голос чудесный.

Я здесь омрачаюсь земною судьбой, Мечтами страстей сокрушенный, -А ты горишь в небе прекрасной звездой, Как ангел прекрасный, истленный!

Но лучшее стихотворение принадлежит Пушкину:

Среди рассеянной Москвы, При толках виста и бостона, При бальном лепете молвы Ты любишь игры Аполлона. Царица муз и красоты, Рукою нежной держишь ты Волшебный скипетр вдохновенный, И под задумчивым челом. Двойным увенчанным венком. И въется, и пылает гений.

Царское правительство не простило Волконской ее огкрытого сочувствия декабристам и подвергло ее негласному надзору. Волконской Московский воздух перестал быть легким. Она решает навсегда покинуть Россию. Весной 1829 года вместе с сыном, сестрой и воспитателем сына С. П. Шевыревым она направилась в Рим. Здесь, возле церкви Сан Джованни ни Латерало она приобрела и потом перестроила внилу, на которой прожила более 30 лет, до самой смерти. Сюда же она перевезла свою богатейшую библиотеку (продолжавшую пополняться при ее жизни) и свой архив: рукописи, многочисленные альбомы с автографами

и рисунками, ноты, галерею портретов. Среди этих сокровищ в одном из альбомов хранидся листок с посланием Пушкина.

Итак, имущество Волконской после ее смерти осталось на римской вилле. Перед первой мировой войной безуспешную попытку вернуть бумаги Волконской на родину предпринял П. Е. Щеглов. За дальнейшей судьбой этого архива следили исследователи М. А. Таррис, Я. Б. Положский, И. С. Знаьберштейн, Р. Е. Теребенина. После смерти З. А. Волконской 5 февраля 1862 года и ее сына Александра Николаевича в 1878 году вилла Волконской перешла по наследству к Надежде Васильевне Ильиной, приемной дочери А. Н. Волконского. Н. В. Ильина вышла замуж за маркиза Владимира Кампанари и жила на вилле вплоть до 1921 года. До этого времени библиотека и архив Волконской оставались на вилле в полной сохранности.

В 1921 году Кампанари продали внаду немецкому посольству в Риме и переехали на городскую квартиру, где в 1923 году Н. В Ильина скончалась. С этого момента начинается распыление и гибель богатейшей коллекции. Книги. картины и архив Волконской, упакованные в ящики, были без всякого разбора, как придется, поделены между пятью наследниками - мужем и четырьмя детьми Ильиной. В 1931 году Владимир Кампанари умер, но перед смертью продал свою долю наследства римскому антиквару русскоиспытывая нужду, распродали имущество Волконской без разбора разным лицам и по случаю. Многое удалось скупить Леммерману, остальное рассеялось по Европе и, возможно погибло во время войны.

После войны Леммерман продал принадлежавшую ему часть коллекции американцу Килгуру. Из голодной послевоенной Европы собрание рукописей и рисунков, принадлежавших Волконской, отправились в путешествие за океан. Здесь 14 февраля 1967 года оно поступило в Гарвардский университет в качестве подарка Килгура, воспитанника этого университета, библиотеке в связи с ее 25-летием. То, что бесценная рукопись Пушкина оказалась именно в этой части коллекции и не погибла, счастливая случайность.

Большая часть собрания Волконской распылена, или исчезла, по-видимому, безвозвратно. В Гарварде оказалась небольшая часть библиотеки Волконской. В Гарварде нет и картинной галерен. К счастью, многие из картин, принадлежавших Волконской, были опубликованы Андре Трофимовым еще при жизни Леммермана.

Что же представляет собой рукописный архив Зинаиды Волконской в Гарварде? Архив состоит из 15 альбомов, которым в каталоге уже присвоены индексы. Стоит заметить, что во втором альбоме - стихотворные посвящения Зинанде Волконской и ее собственные стихи. Среди авторов этого альбома А. Мицкевич, Д. В. Веневитинов, Е. А. Баратынский, П. А. Вяземский, В. Ф. Одоевский, И. И. Козлов, в красном сафьяновом переплете собраны автографы, принадлежавшие Зинаиде Волконской. По соседству разместилась рукопись послания Пушкина «Среди рассеяной Моск- $Bb12...$ 

Изучение архива Зинанды Волконской в Гарварде началось сравнительно недавно и потребует много времени.

Вот так богатейшая коллекция рукописей, принадлежавших З. А. Волконской, оказалась в США, в Гарвардском университете, здесь закончилось ее долгое путешествие. Это путешествие охватило две части света, длилось почти сто нятьдесят лет, прошло через две мировые войны. Оно длилось и при жизни Зинаиды Волконской, и после ее смерти. И кто знает, если бы не войны, может быть, удалось сохранить наследство З. А. Волконской в более широком объеме и вернуть его на родину?

Литературные произведения Зинаиды Волконской, как стихи, так и проза, отличаются какой-то особой изящностью, но в них нет оригицальности, они повторяют темы и мысли, ставшие традиционными для романтизма. Они не оставили заметного следа в истории литературы. По этой причине редко издаются. Вот одно из стихотворений.

#### **МОЕЙ ЗВЕЗДЕ**

Звезда моя! Свет предреченных дней, Твой путь и моя судьба сочетает. Твой луч светя звучит в душе моей, В тебе она заветное читает. И жар ее твой отблеск верный здесь, Горн, гори! Не выгорит он весь!

И молнии и тучи невредимо Текут, скользят по свету твоему, А ты все та ж... Чиста, не угасима, Сочувствуешь ты сердцу моему!

Так в брачный день встречаются два взора. Так в нении отсутствуют два хора. Звезда души без суетных наград Преданности, участий сердобольных. Волнений, слез, младенческих отрад. Звезда надежд, звезда порывов вольных, Забот души: сроднившихся со мной, Звезда моей мелодии живой!

Звезда моя! Молю мольбой завета! Когда в очах померкнувших, любя, Зовущий луч уж не найдет ответа Молю, чтоб ты, приняв мой жар в себя. Светя на тех, кого я здесь любича. Хранящий взор собою заменила!

1831. Рим

Зато салон З. А. Волконской и сама ее личность имели огромное значение для русской культуры 1820-х годов, благодаря ей и вдохновляющей атмосфере ее дома были созданы произведения, которые стали гордостью русской литературы.

#### Дмитрий Владимирович ВЕНЕВИТИНОВ

В одном из последних своих стихотворений - элегий «Поэт и друг» Веневитинов писал:

> Судьба в дарах своих богата, И не один у ней закон: Тому - процвесть развитой силой И смертью жизни след стереть. Другому - рано умереть,<br>Но жить за сумрачной могилой.

• Последние строки пророчески сказали о его собствен ной судьбе.

Веневитиновы - древний дворянский род из города Венева, переселившийся затем в Воронежскую губсрнию. Родоначальник фамилин Терентий Веневитинов, атаман Воронежских боярских детей. В 1622 году был жалован землями в городских воронежских дачах. Из этого рода происходит поэт и философ Дмитрий Владимирович Веневитинов.

Д. В. Веневитинов родился 26 сентября 1805 года в Москве в старинной дворянской семье и состоял в дальнем

родстве с Пушкиным. Родители его были люди богатые. Отца он лишился в нежном возрасте и таким образом всенело остался на попечении матери, которая с крайней заботливостью и умением отнеслась к воспитанию своего сына. Вырос он в самых благоприятных условиях, пользуясь заботливым понечением умной и образованной матери. Веневитинов налея музыкой и живописью.<br>С 8 лет с ним стал заниматься гувернер. На пятнадца-

том году Веневитинов основательно знал латинский и греческий языки, читал свободно латинских поэтов Эсхила и Платона. Любимым русским писателем его был Карамзин, «История Государства Российского», которого была настольной его книгой. Для остальных предметов приглашались на дом лучшие учителя. Домашнее образование Веневитивполне подготовлен к университетским занятиям.

Одаренный прекрасными способностями Веневитинов, помимо любви к поэзии, с увлечением занимался живописью и музыкой настолько успешно, что к некоторым своим стихотворениям впоследствии сам сочинил музыку и положил их на ноты. Писать стихи Веневитинов начал рано: на четырнадцатом году он сделал прекрасный перевод стихотворения Вергилия, а на шестнадцатом - написал стихотворение «К друзьям», отличающееся звучным и гладким стихом. пил вольнослушателем в Московский университет. Через два года Веневитинов, после успешных занятий, без напрядля тода веневитное, носие успешных запитик, осв напри<br>женного труда выдержал выпускной экзамен в университе-<br>те. По окончании курса он определился на службу в Архив<br>Коллегии Иностранных дел. Но занятия поэзией и философией он не покидал, напротив — все более увлекался ими.<br>Как уже отмечалось, Д. Веневитинов в 14 лет читал в

подлиннике греческих и римских авторов; проявил разноподавитель в реческих и римских авторов, проявил разно-<br>сторонние способности: в музыке, живописи, литературной<br>критике; был знатоком античных и новейших философов.<br>Отсюда изящная гармоничность его душевного строя, ясно<br>от называли его «поэтом мысли».

Легкая служба оставляла много свободного времени. Веневитинов продолжал участвовать в литературно-философ-ском кружке. Еще в университетские годы он вошел в основанный в 1823 году В. Ф. Одоевским кружок молодых литераторов и философов - «Любомудров». Из кружка молодежи в это время образовалось довольно многочисленное общество, пятеро из его членов составили некое тайное «Общество любомудров». Дмитрий Веневитинов являлся душой этого кружка - члены его молодые поклонники немецкой идеалистической философии и искусства. В этот кружок входили В. Ф. Одоевский, И. В. Киреевский, С. П. Шевырев, А. С. Хомяков и другие. На его собраниях Веневитинов читал свои стихи, переводы, философские статьи. Но «общество любомудров» было ими же самими закрыто, вследствие опасений, возбужденных событиями 14 декабря 1825 года, к которым оказались прикосновенными их знакомые и родственники.

Как поэт Веневитинов складывался под влиянием декабристской поэзии, особенно Рылеева, декабристские мотивы, память о декабристах звучат в его стихах, написанных им после разгрома восстания. Сочувствуя декабристам Веневитинов тяжело переживал разгром их движения. Хотя он не входил в тайные общества, по по словам А. И. Герцена «был полон мечтаний и идей 1825 года».

У членов литературного общества являлось желание иметь свой печатный орган. Сначала предполагалось выпустить в свет альманах, но А. С. Пушкин, приехавший в Москву в начале сентября 1826 года, посоветовал кружку основать ежемесячный журнал. Пушкин не разделял философских увлечений «любомудров», но высоко ценил их культуру, литературные дарования, преданность искусству. И все же во время своего пребывания в Москве он подал «любомудрам» мысль об издании журнала, долженствующего объединить молодые и прогрессивные литературные силы.

Перу Веневитинова принадлежит анализ первой главы «Евгения Онегина», напечатанный в «Сыне Отечества». Пушкин, по словам современника, «с любовью и вниманием» отнесся к замечаниям автора. Он сказал о ней: «Это единственная статья, которую я прочел с любовью и вниманием. Все остальное или брань, или переслащенная дичь» Вот почему, находясь в Москве, Пушкин пожелал встретиться с Веневитиновым ни как с дальним родственником, а с автором статьи. Встреча состоялась у Соболевского, где Пушкин впервые читал «Бориса Годунова». Потом он повторил читку в доме Веневитинова. Веневитинов посвятил ему свое стихотворение «К Пушкину». It is seen a presentation when

На этих встречах знакомство Пушкина с Веневитиновым скоро перешло в сердечную дружбу. На них Веневитинов изложил программу задуманного периодического излания. Журнал был назван «Московский вестник», редактором его избрали писателя и историка М П. Погодина. Веневитинов с энтузиазмом принялся за подготовку издания, он сформулировал задачи журнала, которые должны были заключаться в развитии национальной неподражаемой культуры. Вскоре было приступлено к изданию «Московского вестника» в духе веневитиновской программы. Журнал выходил с начала 1827 года.

Веневитинов к этому времени уже перешел на службу из Москвы в Петербург в канцелярию коллегии иностранных дел. Расставаться с Москвой ему было тяжело по многим причинам, из которых едва ли не самой важной платонически обожаемая Дмитрием Веневитиновым княгиня **Bo**.1конская. Молодой поэт был страстно влюблен в нее Она была гораздо старше его годами, которая была замужем, почему и не могла, очевидно, отвечать ему взаимностью.

Веневитинов посещал салон Зинаиды Волконской и. как писал один из современников, его «влекло к ней не одно лишь блистательное общество, горящий чистою, но страстною любовью, ей посвящал он звучные меланхолические свои стихи». Он томился безнадежной любовью к Волконской. Безответная любовь к Зинаиде Волконской оставила заметный след в жизни и творчестве Веневитинова. **E**ä Дмитрий Веневитинов посвятил ряд своих стихотворений: «Три розы», «К моему перстню», «Элегия» и другие.

Интересна история стихотворения «К моему перстню» (Ты был открыт в могиле пыльной) Перстень был подарен Веневитинову З. А. Волконской перед отъездом поэта из Москвы в Петербург в октябре 1826 года. По преданию перстепь был найден во время раскопок в Геркулануме в одной из гробниц. Веневитинов говорил, что наденет перстень либо на свадьбу, либо перед смертью. Предвиденье поэта сбылось (Века промчаться, и быть может. И в нем тебя отроет вновь...) перед кончиной Веневитинова А. Хомяков надел перстень на палец умерающего, но спустя век, в 1930 году, когда могила Веневитинова была вскрыта, перстень сняли с пальца и передали в музей.

Уезжая из Москвы в конце октября 1826 года Веневитинов взял с собой попутчиком, по просьбе той же Волконской библиотекаря графа Лаваля француза Ваше, который

только проводил в Сибирь дочь графа Лаваля княгиню Е. И. Трубецкую, последовавшую туда за своим мужем декабристом. При въезде в Петербург Веневитинов и Ваше были арестованы вследствие крайней подозрительности полиции ко всем, имевшим хотя бы малейшее отношение к участникам заговора 14 декабря. Трехдневный арест оказал на Веневитинова пагубное влияние; кроме тяжелого иравственного впечатления, пребывание в сыром и инсопрятном номещении вредно полействовало на его, и так уже слабое, здоровье.

В Петербурге Веневитинов чувствовал себя одиноким. сильно тосковал. В одном письме он говорит о своем отъезде: «Москву оставил я, как бы шальной: не знаю, как я не сошел с ума» Веневитинов скучал по Москве, где осталась любимая семья, княгиня Волконская, его товарищи по литературному обществу и по затеянному сообща журналу Он был зачислен в Азиатский департамент, увлекся Востоком. Неудовлетворенность своим положением побуждала его помышлять о скорейшем отъезде на службу в Персию.

Находясь в Петербурге, Веневитинов продолжал сотрудинчать в «Московском вестнике», посылал в него свои стихи и критические заметки, рекомендовал Погодину для перевода произведения иностранных поэтов, прозаиков и ученых, по делам журнала бывал у Пушкина. В Петербурге Веневитинов больше всего времени посвящал поэтическому творчеству. Это видно как из количества его вообще немногочисленных стихотворений, приходящихся на петербургский период его жизни, так и из достигнутого в них совершенства формы и глубины содержания К этому времени относятся лучшие его стихотворсния, с печатью сильного, искрениего чувства. Стихи Веневитинова этого времени проникнуты неослабевшим на расстоянии чувствам к Волконской и мыслями о скорой смерти.

> Я чувствую, во мне горит Святое пламя вдохновенья. Но к темной цели дух парит... Кто мне укажет путь спасенья? Я вижу жизнь предо мной Кипит как океан безбрежный... Найду ли я утес надежный. spokes alt Где твердой обопрусь ногой? Иль, вечного сомненья полный.

И буду горестно глядеть<br>На переменчивые волны,<br>Не зная, что любить, что петь?

в В Петербурге Д. Веневитинов стал вести довольно расровье его, надломленное усиленными умственными занятиями и постоянно внутренней работой, с начала 1827 года пата постоянно внутренней работов, с патана том года<br>стало расстраиваться. В начале марта 1827 года, возврася и вскоре его не стало.

Пушкин писал, что ранняя смерть Веневитинова была оплакана друзьями всего прекрасного: «Ему не было тогда полных двадиати двух лет. Смерть одаренного, многообеща-<br>полных двадиати двух лет. Смерть одаренного, многообеща-<br>пощего поэта вызвала глубокое сожаление в литературных<br>кругах России. Князь Одоевский писал по поводу его см И. И. Дмитриев написал эпитафию:

Здесь юноша лежит под хладною доской, и с с Над нею роза дышит,<br>А старость дряхлою рукой

Ему надгробье иншет!

В. Г. Белинский считал Веневитинова одним из самых вамечательных поэтов пушкинской эпохи. Н. Г. Чернышев-<br>ский отмечая, что творческий путь поэта оборвался в самом начале, писал: «Прожный Веневитинов хотя бы десятью гонашу литературу».

На его могильном памятнике в Симоновом монастыре,<br>в Москве, вырезан его знаменательный стих: «Как знал он жизнь, как мало жил!». Он знал жизнь не из опыта, а<br>благодаря тому, что умел глубоко проникнуть в ее внутрен-

Поэт является для Дмитрия Веневитинова предметом своего рода культа, выразившееся в его лучших стихотворениях: «Поэт», «Жертвоприношение», «Утешение», «Я чувствую во мне горит», «Поэт и друг» и «Последние стихи».

> Люби питомца вдохновенье И гордый ум пред ним склоняй, Но в чистой жажде наслажденья Не каждой арфе слух вверяй Не много истинных пророков SAMERE 30 FIRE STARFOR LOADS

С печалью тайны на челе,

С дарами выспренних уроков,

С глаголом неба на земле.

В общем в поэзии Веневитинова господствует светлый взгляд на жизнь и вера в судьбы человечества. Содержательно - философское направление поэзии Д. Веневитинова<br>заставляет много писавших о нем предполагать, что он скоро оставил бы стихотворчество и предался бы разработке лежит на его замечательных критических статьях, в которых он эстетическим пониманием далеко опередил своих современников.

**N COACHIOE** 

AT MAIL TO

Se son and cher

is explained with the sport . WESTER BELEVIER WALES WILL THE FOII) ennouncement nail Br. Roward in the a ill and can Hospital Winchester who saves it there will ensure and college to make the property WARNING OF DESIGNATION AND OF in the metal of the six that M. unclear entirony service in-THE R. P. LEWIS CO., LANSING MICH. The Wall Party Towns Pear

Он философски осмысливает личную судьбу поэта, жаждующего общественной активности, но обреченного на бездействие. Поэт сочетает общественный пафос с энергией. философского размышления и психологическим анализом. Этим Д. В. Веневитинов подготовил возникновение лирики Лермонтова с ее напряженными терагическими раздумьями и рядом с Баратынским и Тютчевым явился одним из зачинателей философской лирики.

Веневитинов был не только симпатичный человек, с возвышенной душой и отзывчивым сердцем, а еще более как писатель с крупным дарованием, которое так ярко обнаружилось в немногочисленных произведениях двадцатидвухлетнего поэта. where it will an only it was a

that, were a collection of a survival for a constitution of an in was a common an information of the common and the

## полководцы из рода **БЕКЛЕМИШЕВЫХ**

(Лмитрий Михайлович Пожарский. Михаил Илларионович Кутузов)

> Мне жаль, что сих род боярских Блелнеет блеск и пикнет лух. Мне жаль, что нет князей Пожарских... А. Пушкин.

Всякий раз просматривая и перечитывая материалы и сведения о Пушкинском доме в Санкт-Петербурге, останавливаешь внимание на упоминании копии известного памятника героям освободительной войны 1612 года МИНИНУ и ПОЖАРСКОМУ, установленной в фойе. И всякий раз невольно думаю, что появление ее здесь, в доме Пушкина, отнюдь не случайно. Хотя те, кто когда-то устанавливал скульптуру, вряд ли могли знать о родстве поэта князем Пожарским.

Нушкин инсал некогда, что надпись к памятнику князю Пожарскому и гражданину Минину неудовлетворительна, поскольку не несет в себе сведений ни об общественном положении Минина, ни даже о его имени: «Все это не худо было бы знать, так же, как имя и отчество князя Пожарс-KOLO»

Князь Дмитрий Михайлович Пожарский родился 1 феврадя 1578 года. Истоки княжеского рода восходят к Ивану Стародубу, сыну Всеволода III. А Всеволод Юрьевич, как

Иван Всеволодович (1198-1247) - родной брат Ярослава II, и он же родной дядя Александра Невского. Дмитрию Пожарскому Иван Стародуб приходится прямым предком в 12-м колене. В родословной Пожарских известен Василий Андреевич Стародубский в пятнадцатом колене orстоящий от Рюрнка. В пямятном для русской истории 1380 году Василий Андреевич был одним из тех, кто беззаветно сражался против полчищ Мамая, Пожарскими же его потомки стали прозываться в намять сожженного гатарами города Пожар (бывший Родогость) в Суздальском княжест-Be.

Князь Дмитрий Пожарский в 1612 году возглавил освободительную борьбу на Руси против польских интервентов.

Ровно через 200 лет после гражданского подвига князя Пожарского в 1812 году другому славному сыну Михаилу ство на сей раз уже от французских оккупантов.

Далекий предок Михаила Илларионовича Кутузова некто Гавриил прибыл на Русь из Пруссии во времена княжества Александра Невекого. Сам Гавриил, его сын Андрей и внук Гавриил Андреевич по прозвищу Прокша погребены в Новгороде, в церкви Святого Спаса. От Прокши и пошли фамилии Кутузовых и Голенищевых-Кутузовых.

Василий Ананьевич Голенищев родоначальник - Голенищевых-Кутузовых. В 1471 году он посадник Новгородский. Из семи его сыновей отличился Иван-воевода в походе на Казань в 1506 году. Старший сын Василия Ананьевича - Василий был отцом шестерых сыновей, из которых первенец Степан Васильевич и стал прямым предком М. И. Кутузова в восьмом колене.

Правнук Степана Федор Иванович - воевода до 1641 года. Женат был на дочери боярина Дмитрия Константиновича Зернова-Шен. Далее цепочка вновь продолжалась от отца к сыну - Матвей Иванович, сын Ивана Большого, женился на девнце Бердинской, от их союза родился отец будущего полководца Илларион Матвеевич. В доме родного деда Матвея Ивановича и воспитывался рано осиротевший Михаил Кутузов.

Михаил Илларионович родился 5 сентября 1745 года. Пятнадцатилетним юношей по окончании кадетского корпуса Инженерно-артиллерийской школы -- он вступил  $<sub>B</sub>$ </sub> военую стезю, стал капралом.

Факт действительно знаменательный и ранее неизвестный: оба полководца - бесстрашный князь Дмитрий  $\Gamma$ Ioжарский и незнающий поражений генерал-фельдмаршал Кутузов -- связаны родственными узами. Их матери, Ефросинья Федоровна и Анна Ивановна, принадлежали к одной фамилии - Беклемишевых. И оба: Дмитрий Пожарский и Миханл Кутузов вошли в русскую историю ратоборцами. В самые опасные, судьбоносные для России годы они возложили на себя все бремя ответственности за страну, их волей, умом и талантом слагались победы.

Михаил Илларнонович Кутузов через фамилии Беклемишевых и Толстых состоял в родстве с Александром Сергеевичем Пушкиным.

Кому-то не сведующему может показаться странным и вызовет у него недоумение: какое отношение Кутузов имеет к Тульскому краю? Оказывается, имеет.

Ведь воинская служба М И. Кутузова связана с нашими местами. Известно, что он служил в штабе Тульского пехотного полка и занимался одно время размещением его. Очевидно, бывал и в городе Веневе. Здесь размещались часть состава полка. Да и женился Кутузов на Екатеринедочери от второго брака инженера-генерала И. А. Бибикова, сослуживца и приятеля его отца. В свое время Бибиков служил начальником Тульского оружейного завода. Родословная Бибиковых тесно связана с селом Мильшино Веневского уезда.

По предположению известного краеведа М. Г. Бороздинекого, возможно, М. И. Кутузов бывал в селе Мильшино. А краевед В. С. Крючков еще предполагает, что и венчались

Про Пушкина и говорить особо не приходится. Всем известно, что потомки А. С. Пушкина тесно связаны с нашим краем и, в частности, с Веневским районом. О чем будет рассказано ниже.

Вот почему дополнительные сведения ценны и интересны для каждого любящего свой край и историю наших passage of the second of the second of the second light предков. **COUNTY WANTED** 

interesting posteriors and the old manual states of

street wat, which is formative and the content of the sta and changeart come mumings is a some parts of the part where the figures is the most of the company of the company of

separation and support of the theory and the community At the Result of County County of the Property as an off of the F Schooled Centered George County Comment Experience and the material control is an interesting the second of the

**Service** 

the company of the second special

The Billist Taylor

Anity when out a small in the pro-

## О РОДОСЛОВНОЙ ЗАГРЯЖСКИХ

" R 104 : 1586 R

Подумать только фрейлина Наталья Кирилловна ЗАГРЯЖ-СКАЯ тесно связана с поэтом, разговоры с которой А. С. Пушкин тщательно записывал. И что особенно важно, она непосредственно была связана с нашим Веневским краем.

По имеющимся сведениям Загряжским в наших краях принадлежали имения почти в десятке поселений. И это все живая история, которую не забыть, как первую любовь и из сердца не вырвать.

Паталья Кирилловна была дочерью генерала-фельдмаршала, гетмана Малороссии и президента Академии наук К. Г. Разумовского и вместе с тем фрейлиной императрицы Елизаветы Петровны и Екатерины II Мужем ее был действительный тайный советник и действительный камергер, обер-шенк Николай Александрович Загряжский, иаследовавший после отца значительные имения в селе Осаново, деревнях Иваньково, Малое Иваньково, Боярской, Прудках Ясенецкого стана и деревне Власовка Окологородного стана Веневского уезда. Сейчас это на территории Новомосковского и Веневского районов.

Наталья Кирилловна - это была та самая знаменитая тетушка Натальи Николаевны Гончаровой, которой представлялся великий А. С. Пушкин по поводу сватовства к ее внучатой племянице.

Довольно хорошо знал А. С. Пушкин и племяницу Николая Александровича Екатерину Александровну Загряжскую - известную в свое время поэтессу, замечательную московскую красавниу, выданную осенью 1815 года в Дорогобуже за Егора Николаевича Тимашева. Это о ней еще во время свадьбы наш земляк по имениям Г. С. Волконский говорил, что она по сравнению с мужем кажется «достойной и наилучше воспитанной», а познакомившись более близко, в начале 1816 года уже в Оренбурге назвал ее «добронравой и прекрасной».

Вращаясь в кругу большого московского света красавица Е. А. Загряжская, естественно была знакома и близко со многими знаменитостями, а ее альбомные стихи читали П.А. Вяземский и А. С. Пушкин, Н. М. Языков и Е. А. Баратынский, многие другие. Вместе с тем писали и ей. Так А. Пушкин, например, за несколько дней до отъезда из Москвы записал у нее в альбоме 20 октября 1826 года:

«Я видел вас, я их читал, Сии прелестные созданья. Где ваши томные мечтанья, Боготворят свой идеал.

> Я пил отраву в вашем взоре, С душой исполненных чертах.

И в вашем милом разговоре,

И в ваших пламенных стихах. Соперница запретной Розы. Блажен бессмертный идеал... Стократ блажен, кто вам внушал И много рифм, и много прозы!».

Некоторые же стихотворения Е. А. Загряжская печатала. Так, в «Северных цветах» в 1831 году ею был опубликован стихотворный «Ответ» на «Святочную шутку» П. А. Вяземского, ей посвященную. А в «Литературной газете» № 12 за тот же год было помещено ее стихотворение «К портрету».

Муж ее, служивший ротмистром в лейб-гвардейском Гусарском полку с 1822 года стал наказным атаманом Оренбургского казачьего войска, а в 1833 году был предводителем дворян Оренбургской губернии. И, конечно же, он был очень далек от московских привязанностей жены.

Что же касается «Запретной Розы», о которой упоми нает Пушкин в альбомном стихотворении к Е. А. Загряжекой, то это была ее племяница, не менее красивая и талантливая, Е. П. Киндякова, выданная замуж за старика И. А. Лобанова-Ростовского, с которым впоследствии развелась через святейший Синод. Это ей в 1826 году П. А. Вяземекий посвятил стихотворение «Запретиая Роза», которое потом было опубликовано в «Московском телеграфе».

Это о них, о Е. П. Книдяковой и Е. Н. Тимашевой, Пушкин в инсьме Вяземскому из Михайловского от 9 ноября 1826 года спрашивал: «Что наши? Что «Запретная Роза», что Тимашева? Как жаль, что я не успел с нею завести благородную интригу! Но и это не ушло».

11 ноября 1834 года Е. П. Киндакова вышла замуж за Александра Николаевича Раевского, родила дочь, я в 1839 году умерла.

Отцу А. Н. Расвскому Николаю Николаевичу в Веневс ком уезде принадлежало сельцо Якимовское, которое затем отошло в качестве приданного его сестре Екатерине,

У мужа Натальи Кирилловны Загряжской более дваднати лет прожившей в одиночестве, а в 1821-м году овдовевшей, был брат - Иван Александрович Загряжский (умер в 1807 году) — богатый помещик, владелец многих имений. Он имел несколько сыновей, а также дочерей. Но однажды он уехал за границу и женился в Париже на француженке, там у него родилась дочь, которую назвали Наташей.

Через некоторое время И А. Загряжский возвращается с новой женой и дочерью в Россию и прямо в деревню. к прежней жене и детям. Ожидался, конечно, большой скандал. Однако, к удивлению, все обошлось благополучно. Жены его очень между собой подружились и не отличали детей своих от чужих. А когда Наталью Ивановну чуть ли не одновременно со смертью отца выдали замуж 27 января 1807 года за Николая Афанасьевича Гончарова, то приемная мать выделила ей долю в наследство.

По данным Седьмой Всероссийской подушной перепеси 1816 года за сводным братом Н. И. Гончаровой, действительным статским советником Петром Ивановичем Загряжским были владения в сельце Барсуки.

Жизнь Натальи Ивановны Загряжской-Гончаровой сложилась, как известно, несчастливо, так муж ее Николай Афанасьевич оказался в полной зависимости деспотичного отца и изнывал от бездействия. Находясь недолгое время на службе в Коллегии иностранных дел, он, правда, чувствовал себя хозяином в своей семье, но после того, как стал жить вместе с отцом в Москве известном Полотняном заводе. превратился в безвольного раба. Немаловажную роль в этом сыграло и то, что после падения с лошади в 1814 году он стал впадать в меланхолию, а в 1823-м году сошел с ума.

Мы не знаем, бывали ли Гончаровы у своей родни Загряжских в наших краях, но они обязательно проезжали здесь из Москвы в тамбовскую деревню Знаменку, где в 1812 году родилась будущая жена великого российского поэта Наталья Николаевна а до этого в принадлежавшую нм деревню Латыгорь Зарайского уезда. После же свадьбы у Загряжских, естественно, не один раз велись разговоры о жизни и творчестве Пушкина, о судьбе его семьи.

«Ей было уже более 80 лет, - вспоминал в свое время о Наталье Кирилловне Загряжской ее современник В. И. Сафонович, - но она сохранила умственные способности, и всю теплоту сердец, за что ее все любили. Каждый вечею собирались к ней множество посетителей для составления

ей партий в бостои или просто посидеть и встретиться  $CO$ знакомыми

На вечера являлся и поэт Пушкин. Загряжская любила рассказывать про старину и часто повторяла одно и тоже. Пушкин записывал некоторые из ее анекдотов языком, каким она рассказывала.

К 1850-м годам все бывшие веневские владения Н. А. Загряжского перешли к его племяннице, генерал-майорше Софье Ивановне де-Местр При ней ликвидировалась дерев ня Малое Ивашково

В 1848 году после отца генерал-лейтенанта Петра Петровича, наследовала деревню Барсуки девица Елизавета Петровна Загряжская. А в 1883 году соседская помещица из села Марыгино Мария Александровна Павлова стала второй женой старшего сына поэта Александра Александровича. И это вроде бы приблизило, закрепило Александра Сергеевича Пушкина на нашей земле.

В селе Марыгино, где в 1914 году был похоронен генерал А. А. Пушкин, до 1980 года жила крестница и воспитанница второй жены генерала Аграфена Иосифовна Баранова. Она с детских лет жила и воспитывалась с младшими внуками поэта Николаем и Еленой, потом переписывалась<br>с семьей Николая Александровича Пушкина, жившими в Брюсселе.

n den kalt i Statte vers

position in a complete the same complete the set of the is a the presence one with the stations in the selfentrancement was a complete the position of where the country was on the country in reside stomation on prooff, once you the a manger the purchase the more was a think of the same of the same way to the same of the same Louisville or Deces - Anticol Conservance are applied to the contract of the second of the point of the second that

Об этом следующий рассказ.

in because with an entire when over effective is a should a look of a growth of the same of the complete and the same same

## ПОТОМКИ ПУШКИНА Александр Александрович ПУШКИН

Многие знают, что потомки великого русского поэта А. С. Пушкина были связаны с Веневским краем. Однако не лишне будет еще раз напомнить об этом.

Веневцам должно быть известно, что старший сын Пунікина Александр Александрович в 1890-х и 1900 годах нередко приезжал в сельцо Малое Останкино, принадлежав шее его жене М. А. Пушкиной (Павловой) во втором браке. А. А. Пушкин построил потом в Останкине дом, где и прогодил с семьей лето. Там 19 июля 1914 года сына поэта застало известие о вступлении России в войну с Германией. По воспоминаниям его дочери М. А. Быковой, Александр Александрович очень огорчился, что уже неспособен воевать. Именно это душевное смятение, сознание собственной беспомощности и сразило старого генерала. В тот же день он скоропостижно скончался.

Существует и предание, что А. А. Пушкин, узнав о намундир. Надев его, он сел за письменный стол, чтобы составить прошение на имя царя о разрешении ему, кадровому военному, пойти в действующую армию. Генерал Пушкин не смог сидеть дома, когда Германия напала на его Отечество. Вся его жизнь была посвящена служению России. Однако прошение оставалось неподписанным по причине скоропостижной смерти.

Когда в январе 1837 года на Черной речке прозвучал выстрел Дантеса, Саше шел четвертый год (родился он 6 июля 1833 года). Мальчик навсегда запомнил умирающего отца. В зрелые годы он бережно хранил перешедшие к нему после смерти матери рукониси поэта, его портрет О.А. Кипренского, многие другие семейные реликвии.

Основная часть рукописей поэта, долгие годы находившихся у А. А. Пушкина, была нередана им в Румянцевский музей в Москве, то есть стала благодаря старшему сыну Пушкина достоянием общества.

Но уважения Александр Александрович достоин не телько за это. У сына поэта, талантливого военноначальника, одного из самых честных людей старой России, большие личные заслуги перед русской армией и русским народом.

После смерти отца Саша, как и другие дети поэта воспитывался матерью Н. Н. Пушкиной, а когда она 16 июля

1844 года вышла замуж за генерал-майора П. П. Ланского - в семье отчима. Домашние учителя обучали Сашу и других детей Пушкина иностранным языкам, русской литературе, истории. Позднее Наталья Николаевна определила его во 2-ю Петербургскую гимназию, где Саша был «вольноприходящим».

В 1848 году пятнадцатилетиего Александра Пушкина по приказу Николая I отдали в Пажеский корпус, который он и окончил в августе 1851 года. Выпущенный корнетом в гвардию, он был, как свидетельствует занись в послужном списке, «в уважение примерной нравственности признан отличнейшим воспитанником и в этом качестве внесен под  $N_2$  5 в особую книгу».

С декабря 1853 года сын поэта - поручик, в марте 1858-го года ему присваивается воинское звание штаб-ротмистра, с апреля следующего года он - ротмистр, с января  $1861 - 0$   $n_{QJKOBHHK}$ 

Первые четыре года А. А. Пушкин служил в лейб-гвардии конном полку, командиром которого был отчим П. П. Ланский Александр Александрович Пушкин, как и другие дети поэта, искрение уважал отчима, человека умного и порядочного, «Мы любили нашу мать, чтим память отца и уважали Ланского». - вспоминал он.

.<br>18 8 января 1858 года А. А. Пушкин женился на племяннице отчима Софье Александровие Ланской. Скромная, застенчивая, душевная Софья Александровна, став спутницей жизни старшего сына поэта, все свои силы отдавала семье, детям, которых было одиннадцать. Она даже любимым делом - живописью - занималась нерегулярно, урывками, хотя была хорошей художницей. Обремененная большой семьей, заботами о детях и муже, С. А. Пушкина рано подорвала здоровье и 8 апреля 1875 года скончалась от воспаления легких, не дожив до сорока лет. Из Вильно. где стоял тогда его полк, Александр Александрович, взяв месячный отпуск, отвез тело жены в Лопасию для погребения. После смерти жены А. А. Пушкин и детей отравил в Лопасню к родственнице. Когда позволяла служба, А. А. Пушкин навещал детей в Лопасне. Временами Александр Александрович увозня детей к себе - в города, где стоял его полк. Потом дети А. А. Пушкина снова возвращались в Лонасню. Поэтому лопасненская усадьба и стала для них родным кровом. Дом, в котором они жили, сохранился до наших дней Сохранилась и Зачатьевская церковь, пос-

有乳病群 推广 防禁止

троенная в конце XVII века. В ней в 1883 году А. А. Пуш-Навловой. Теперь возле церкви находятся могилы нотомков Пушкина. По свидетельству родственников было вняно, что Александр Александрович женился на М. А. Павловой «в надежде, что она заменит мать младшим его лочерям Наче и Вере, по надежда эта не оправдалась: они ходили вечно в заплатках, и что «бог допустил ошибку, вложив все достоинства и совершенства в Софью Александровну, а шкина была «неприятной женщиной», говорили и другие потомки Пушкина. Мария Александровна часто жаловалась на старика мужа - разогнала его детей от первого брака

В памяти русского и болгарского народов живы подвиги героев Тырнова, Плевны и Шпики.

Полк А. А. Пушкина в период русско-турецкой войны 1877—1878 г.г. отличился в многих боях за сосвобождение подпортной осеаниеми разведывательные поручения. под Сливно гусары А. А. Пушкина снова проявили мужество и стойкость, а их командир находчивость и высокое воинское искусство.

Во всех боевых операциях за освобождение Болгарии толковник Пушкин показал себя не только талантливым, отлично знавшим военное дело командиром, но и мужественным, бесстрашным воином, истинным героем Балканской кампании. За личные боевые заслуги сын поэта по высочайшему приказу в декабре 1878 года был награжден золотой георгиевской саблей с надписью «За храбрость», а в ноябрезрасности самиси с надписыватель правростив, а в поле<br>ре 1879 г. орденом святого Владимира 4-й степени с мечами и бантом, за годы военной служом элександр жискейдрович Пушкин стал кавалером четырех других - российских в намять войны 1877-1878 годов, в намять «священного короневания его императорского величества Александра III.

В 1902 году в связи со 100-летием Пажеского корпуса чили восьмиугольный мальтийский крест из белой эмали. Сын поэта до конца жизни носил этот знак отличия и дорожил им не менее, чем боевыми наградами. Сейчас мальтийский крест Александра Александровича находится в музее А. А. Пушкина.

Когда 1 июля 1880 года А. А. Пушкина произвели в генерал-майоры и назначили командиром первой бригады 13-й кавалерийской дивизии и в свиту, офицеры 13-го гусарского Нарвекого полка при прощании поднесли ему настольные часы, на циферблате которых вместо цифр стояли названия болгарских городов и сел, освобожденных полком. Часы периодически играли марш 13-го Нарвского.

Тридцатого августа 1890 года высочайшим приказом генерал-майор А. А. Пушкин «За отличие по службе произведен в генерал-лейтенанты с зачислением в запас армейской кавалерии». А через полгода, 28 февраля 1891 г., пятидесятисемилетний Александр Александрович Пушкин вышел в отставку «с мундиром и пенсией», прослуживший на довал учебной частью императорского мужского коммерчес кого училища в Москве, одновременно являясь почетным опекуном Московского присутствия Опекунского Совета учреждений императрицы Марии. Тогда же он был «Переименован» в тайные советники.

Однако за три с половиной десятилетия армейской службы Александр Александрович так привык к военной форме, что по свидетельству родственников, после выхода в слетавку «быть штатским тяготился и просил вернуть ему военный мундир». И 25 марта 1898 года почетному опекуну А. А. Пушкину высочайшим приказом по военному ведомству возвратили «прежний чин генерал-лейтенанта, с зачислением по армейской кавалерии и в списки 39-го драгунското Нарвекого полка и с оставлением в настоящей лолжности».

Все годы, нока сын поэта находился на гражданской службе, его никогда не видели в штатском платье. И до конца своих дней он сохранил отличную выправку кадрового военного. Об этом свидетельствуют все, кто оставил воепоминания о А. А. Пушкине в его преклонном возрасте.

Шестнадцатого сентября 1898 года А. А. Пушкина назначили членом Совета по учебной части Екатеринского и Александровского женских институтов. Эту должность ÖH занимал до 1913 года, а в последние годы жизни генерал от кавалерии А. А. Пушкин (звание присвоено ему в 1908 году) был также председательствующим в Московском присутствии опекунского Совета.

На этих общественных постах Александр Александрович проявил себя человеком кристальной честности, неутомимым поборником женского образования в России.

Далекий от политики, Александр Александрович тем не менее резко осуждал царское правительство, когда оно потопило в крови мирную демонстрацию рабочих в Петербурге 9 января 1905 года. Престарелая жительница Веневского района Тульской области вспоминала: «После расстрела рабочих в Питере мы ходили в церковь Обедню по убитым заказал Александр Александрович Пушкин, и на ней были все Пушкины и вся их прислуга. Александр Александрович вее возмущался: «Не могу понять... никак не могу понять, почему стреляют в безоружный народ».

Современники отмечали, что чем старше становился Александр Александрович Пушкин, тем больше он внешне походил на отца.

Александр Александрович Пушкин хотел чтобы его похоронили в Лонасне, рядом с первой женой, С. А. Пушкиной и детьми Софьей и Сергсем. Но его волю не могли исполнить из-за начавшейся войны, и он был похоронен в селе Марыгино (в нескольких верстах от Малого Останкино) бывшего тогда Веневского уезда. Там в церкви, семейном склепе Павловых, гроб с забальзамированным телом А. А. Пушкина и находился почти полетолетия.

В 1963 году по ходатайству нотомков Пушкина Московский и Тульский облисполкомы вынесли решение о перенесении останков старшего сына ноэта в город Чехов  $(6b)$ шую Лопасню).

## Николай Александрович ПУШКИН

Для нас, веневцев, представляет интерес внук поэта Пушкина - сын Александра Александровича от второго брака. Николай Александрович Пушкин. который в свое время был связан с Веневским уездом также и по долгу своей службы.

Николай Александрович Пушкин, сын А. А. Пушкина диний сын поэта А. С. Пушкина) и М. А. Павловой<br>(вторая жена А. А. Пушкина) родился 3 апреля 1885 года.<br>Затем он окончил юридический факультет императорского

В мае 1906 года Николай Пушкин женился на Надеж-

де Алексеевне Нетупниковой, дочери известного ботаника, вублициста и общественного деятеля, профессора Алексея Николаевича Петунникова.

В сентябре 1907 года на правах вольноопределяющегося он был зачислен рядовым в 3-й драгунский Сумский нолк, вскоре переименованный в 1-й гусарский Сумский. В полку Н. А. Пушкин находился на собственном содержании. Через год выдержав экзамен на чин прапорщика, он был уволен в запас.

В 1910 году Н. А. Пушкин был земским начальником в Веневском уезде Тульской губернии. Позже он стал чиновником по особым поручениям при Тульском губернаторе.

Интересна докладная записка Н. А. Пушкина, члена уездного училищного совета, Веневскому уездному земскои Талызинской начальных школ Урусовской волости во время экзаменов весной 1913 года, выписку которой сделал краевед М. Г. Бороздинский из «Ведомостей о земских школах Веневского уезда за 1912-13 учебный год». В ней содержится характеристика обучения детей в дореволюционной сельской школе:

«Здания, в которых помещаются школы в настоящее время - холодные, темные, ветхие и совершенно не соответствуют своему назначению. Нельзя не обратить внимание на почти полное отсутствие наглядных пособий, даже самых необходимых, что не могло не отразиться на общем развитии учаннихся

Ответы учеников по программным предметам и их письменные работы надлежит признать вполне удовлетворительными, а по арифметике прямо хорошими. К сожалению, наряду с этим приходится константировать крайне слабое представление у детей. об отечественной истории и географин. Так, например, на мой вопрос, с кем произошла битва на Куликовом поле, я ин от кого не мог получить нерного ответа. Такое явление, на мой взгляд, является созершенно непормальным, так как школа, кроме обучения грамотности, несомненно, должна давать детям хотя бы некоторое общее развитие и поспитание в национальном  $\overline{\mathbf{u}}$ патриотическом направлении...».

Из записи видно, что внук великого поэта - вслед за прославленным дедом уже в молодости (весной 1913 года ему исполнилось двадцать восемь лет) проявлял особый нитерес к истории своей страны.

В начале первой мировой войны Пиколай Александрович, вновь прапорщик 1-го гусарского Сумского полка, находился на фронте. В 1916-1917 годах он служил в 3-м заваеном кавалерийском полку, который дислоцировался в городе Кирсанове Тамбовской губернии, в качестве корнета, неполнявшего должность полкового адъютанта,

Однако революционные события 1917 года и водоворот гражданской войны выплеснули семью Н. А. Пушкина  $3a$ границу - сначала в Турцию, затем в Сербию (с 1945 года входила в состав Югославии). В 1923 году внук поэта обосвосался в Бельгии. Долгие годы Н. А. Пушкин был служащим в одном из брюссельских банков.

Все свободное время он отдавал популяризации творчества А. С. Пушкина и изучению русской истории. В это язык, а также занимался восстановлением своего семейного архива. Перу Н. А. Пушкина принадлежат - несколько исторических исследований: «Куликовская битва 1380 года». асторических исследовании, «куликовская онтва 1000 года»,<br>«Загадочное лицо русской революции», «Был ли Лжедмит-<br>рий действительно Лже?» и другие. В 1930-х годах он пеставленную М. Л. Гофманом.

У брюссельских потомков поэта и течерь хранятся два портрета Н. Н. Пушкиной (бабушки), выполненные Николаем Александровичем Писал он и пейзажи. В трудные для семьи годы, особенно во время второй мировой войны, внук поэта продавал свои рисунки, что приносило ему небольшой доход. Помогали Н. А. Пушкину и русские литераторы и художники, эмигрировавшие в свое время из России.

В послевоенные годы многие советские писатели проявляли интерес к брюссельским потомкам поэта. К ним относятся Павел Антокольский, Сергей Михалков и Константин Симонов. В 1958 году даже в гостях у Н.А. Пушкина побывал Валентин Катаев. По его словам Николай Александрович, которому тогда было семьдесят три года, «...очень бодр, свеж, сух, подтянут и выглядит моложе своих лет. В профиль он немного напоминает деда. Глаза «гончаровские». Встреча эта проходила на квартире его сына Александра Николаевича. При беседе присутствовал и пятнадцатилетний Саша Пушкин - внук Н. А. Пушкина. Пушкины приняли В. Катаева «как нельзя лучше».

Семь лет спустя, 5 июля 1965 года, уже после смерти (18 ноября 1964 года) Николая Александровича, семью его сына А. Н. Пушкина навестил писатель М. Л. Поляновский.

Как и В. Катаев, М. Поляновский отмечал исключительное радушие и гостеприимство, их благоговейное отношение ко всему, что связано с именем великого поэта. И сын, и внук Пиколая Александровича - прямые потомки поэта по мужекой линии, - несмотря на свою оторванность от Родины их гепиального предка, остались русскими.

Хотя вторую половину жизни Н. А. Пушкин провел за границей, Россию он никогда не забывал, она всегда была в его сердце, в его исторических трудах, в его письмах и Советский Союз - родственникам, пушкинистам и писате-JEM.

После открытия в Ленинграде, на площади искусств, памятника А. С. Пушкину, фотографию его М. К. Аникушин нослал Н. А. Пушкину. Вскоре из Бельгин пришел ответ. Внук поэта писал скульптуру слова благодарности. Переписывался Н. А. Пушкин и с И. А. Буниным, жившем последние десятилетия во Франции.

Так в 1949 году по просьбе Бунина он сообщил ему некоторые сведения о потомках Пушкина.

Племяннице Наталье Сергеевне Шепелевой Н. А. Пушкин писал хорошие, теплые письма с 1955 года и до конца своей жизни. А его жена Надежда Алексеевна, которая по словам Н. С. Шепелевой, «душою была глубоко русским человеком, горячо любившая Россию», далее в 1960-х годах переписывалась с жительницей села Марыгино Веневск го района Тульской области Аграфеной Иосифовной Бараловой. Она близко знала семью Пушкиных в годы их жизни в Малом Останкино, бывшего Каширского уезда (ныне Веневского района). Н. А. Пушкина присылала фотографии. сообщала семейные повости, письма о том как много значит Россия для них, Пушкиных, волею судьбы оказавшихся на чужбине.

Вот отрывок из письма Н. А. Пушкиной от 15 января 1963 года (копия имелась у М. Г. Бороздинского): «Что в Останкине? Существует ли еще наш дом или развалился? Я очень грущу без деревни, которую так любила. Здесь мы ивем скромно, у нас много друзей, но я тоскую по своей і одине. Наколай Александрович шлет тебе свой привет».

Это был один из последних приветов Николая Александровнча Пушкина - внука великого поэта своей великой Ролине.

Стоит еще в дополнение сказать, что в настоящее вреной местности деревня исчезла. До этого исчезли здания лом в них располагались школа и сельская участковая больница. Там теперь полное запустение и многие стали забывать, что это место связано с близкими потомками Пушки- $H\ddot{a}$ .

## Ирина Евгеньевна ГИБШМАН

Теперь мы знаем, что погомки великого русского поэта Александра Сергеевича Пушкина были связаны с Веневским краем.

Для нас, веневцев, будут интересны сведения об И. Е.<br>Гибшман. Вглядываясь в фотографию этой женщины, уви-дишь знакомые по портретам черты: благородный овал, высокий лоб, широко поставленные глаза, горделивая посадка головы - Пушкин.

Ирина Евгеньевна Гибшман — праправнучка поэта. С нее и делал скульптор Аникушин портрет гениального предка. Выленил сначала ее лицо, добавил бакенбарды, и вот он, вылитый Александр Сергсевич.

Трудно, наверное, быть потомком великих. Прав, копрудно, наверное, обло потомком песиции. Прив, по<br>нечно, поэт: бескорыстная мысль, что внуки будут уважены<br>за имя, им переданное, - благороднейшая надежда чело-

потомков Пушкина из ветви сына поэта - Александра Ал ксандровича (ее прадеда). От брака с Софьей Александровича (ее прадеда). От брака с Софьей Александровича ( лрозной гланской у него овию 11 детей. Старшая дочв так-<br>талья (бабушка) стала женой Павла Александровича Во-<br>ронцова-Вельяминова. От их старшей дочери Марии (мате-

Жизнь складывалась, но и у большинства из нее пополнения (родилась она в 1908 году), неровно, трудно.

Раннее детство, словно сон, в тихом Бобруйске, в уютног, деревянном доме, купленном бабушкой Натальей Александровной в приданое дочери (матери ее) Марин. Первая в имении родственников в подмосковной Лопасне - большой парт, тепистые аллен, зеркальные пруды. И вновь пришлось срылаться с места - революция, переезд в Моснву, школа, рабфак и направление на работу в Беломорье. Вот уже 55 лет Ирина Евгеньевна в Архангельске

Обычная жизнь, обычная семья, обычная квартира, наконец. Но противится сердце заурядной обыденности: должна же сохраниться в потомках хотя бы некралючикнискоro orust

- Моя жизнь как бы на две части - делится, - рассказывала Ирина Евгеньевна. - Сначала к Пушкину относилась, как все. Любила, конечно, и стихи, и прозу. - но только. И вдруг словно молния ворвалась в жизнь.

Случилось это в середине 50-х годов. Тогда я впервые вриехала в Пушкингорье. Июль, солнце высоко, небо бесконечное, тишина Иду в Михайловское, по обочинам земляника спелая, малина, цветы. Птицы поют. Пришла. Увигола дом - будто в сердце что-то ударило. Заплакала я,

Невозможно это объяснить. Таким родным, близким гдруг все здесь стало, будто домой вернулась. И потянуло после этой встречи сюда каждый год. Не могла не ездить. Со сколькими хорошими людьми познакомилась, сколько дум передумала.

Я не разделяю Пушкина-поэта и Пушкина-человека. В каждой строке частица его души.

Бесценная реликвия хранится в семье Гибшман: детское одеяльце. Его вязала Наталья Николаевна Пушкина  $7.75$ своей первой внучки, бабушки Ирины Евгеньевны - Натальн Александровны.

- Какое счастье, что доброе имя Натальи Николаевны наконец-то восстановлено. - заметила в свое время Ирина Евгеньевна. - Она была человеком высокой дунии и деброго сердца. Всю жизнь отдавала детям, семье. Была залантлива: рисовала, играла в шахматы, шила, вязала...

...В маленькой, набитой книгами комнате Ирины Евгеньсвим - портреты: Пушкин, Паталья Николаевна Пушкина, нх правнучка Мария Николаевна Клименко. Словно спрашивают у сухонькой старушки: достойно ли несець имя? Не растеряла ли завещенное тебе? Передала ли дальше?

А завещали ей родители - как и другим детям - два правила: не ронять чувства собственного достоинства и не нереступать порога порядочности. Что и им в стое время завещали родители: «Помните, у Пушкина: «Берети честь с молоду?».

В день рождения Пушкина в квартире Ирины Евгеньевны всегда бывало по-праздничному шумно, взволновано, бестолково: гости, цветы, звонки и витают над этой светлой суетой пушкинские строки. И объединяло всех пришедших, молодых и старых, коренных архангельцев и приезжих, одно общее чувство - чувство родства А сродняет всех Пушкин.

## **ЗАКЛЮЧЕНИЕ**

«Гордиться славою своих предков можно, но и должно; не уважать оной есть постыдное малодушие, - писал А. С. Пушкин.

- «Греки в самом своем уважении помнили славное происхождение и тем самым уже достойны своего освобождения... Бескорыстная мысль, что внуки будут уважены за имя нами им переданное, не есть ли благороднейшая надежда человеческого сердца! Мон правнуки будут мне обязаны этой сенью!»

Сколько же добрых и доблестных мыслей заложено этих нескольких строчках великого поэта? Его гений поистине прорицателен.

Отпраздновав 200-летие, мы еще глубже и зримей ощутили присутствие Пушкина в нашем бытие. Ведь к Пушкину у нас у каждого своя дорога, он для каждого из нас сугубо личен.

> Есть имена, как солнце! Имена Как музыка! Қак яблони в расцвете! Я говорю о Пушкине: поэте, Действительном в любые времена.

and the state of the state of the state of

## И СЕВЕРЯНИН.

over the man of the state

against the Michael Common on

on the state of the con-

#### Использованная литература

Афанасьев В. В., Жуковский - М., 1986.

Бартенев П.И. О Пушкине: Страницы жизни поэта. Восить менания современников - М., 1992.

Благой Д. Д. Душа в заветной лире: Очерки жизни и творества Пушкина - М., 1979.

«Благослови поэт!..»: Антология поэзии пушкинской поры.  $B$  2-x  $KH$  – M., 1983.

Бороздинский М. Г., Уклеин В. Н., Венев - Тула, 1974.

Власов В., Назаренко И. «Минувших дней очарованье».

(В. А. Жуковский в Приокском крае) — Тула, 1979.

Вяземский П. А. Стихотворение - Л., 1986.

Гимн любви, т. 1. Лирика русских поэтов - М., 1991.

Гордость земли Тульской (Замечательные люди) нашего края) т. 1 — Тула, 1982.

Доризо Н. К. России первая любовь: Стихотворения, поэмы, проза — М., 1986.

Друзья Пушкина: Переписка, Воспоминания, Дневники в 2-х ки. - М., 1984.

Милонов Н. А. Русские писатели и Тульский край: очерки по литературному краеведению - Тула, 1976.

Ободовская И. М., Дементьев М. А., Наталья Николаевна Нушкина: по эпистолярным материалам - М., 1985.

Певец во стане русских воинов. Стихи о ратном подвиге-M., 1989.

Раковский Л. И., Кутузов - М., 1999.

Русаков В. М. Уважены за Рассказы о нотомках  $HMM$ Л. С. Пушкина — М., 1987.

Русская лирика XIX века - М., 1981.

Русская поэзия 1801-1812 - М., 1989.

Русские поэты XVIII-XIX веков: Антология - М., 1985.

Фридкин В. М. Пропавший дневник Пушкина: расскази с поисках в зарубежных архивах - М., 1991. •

Черейский Л. А.: Пушкин и его окружение - М., 1989.

ker.

Эндиклопедический словарь Ф. А. Брокгауз - М. А. Ефрон-М., 1990 - т. 10 - С. 901-904 (о Д. В. Веневитонове и роде Веневитиновых).

Энциклопедический словарь Ф. А. Брокгауз - И. А. Ефроп-М., 1990 - т. 33 - с. 140-141 (о М. И. Кутузове и роде Кутузовых).

Энциклопедический словарь Ф. А. Брокгауз - И. А. Ефрон -М., 1990 - т. 47 - с. 154-155 (о Д. М. Пожарском и роде Пожарских).

 $\mathbb{E}[\mathbb{E}[\mathbb{$ 

**Contractor** 

## А. С. ПУШКИН И ВЕНЕВСКИЙ КРАЙ

the pull of the Second Party Corp.

First an affinition on rabbit downed

(о современниках и потомках Пушкина, связанных с Веневским краем).

## Содержание:

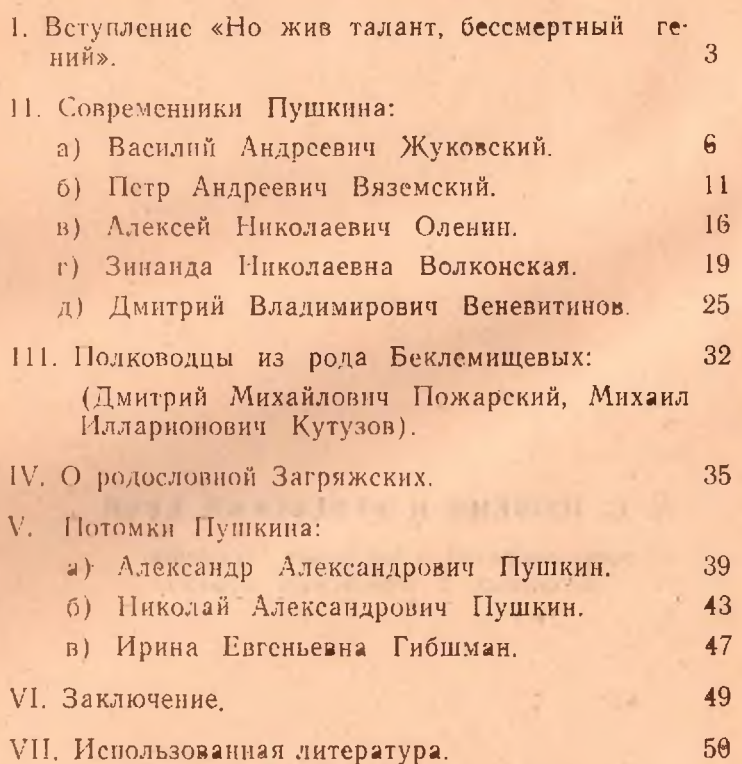

Венев, тип., зак. № 400 Тир. 1000 - 2000 г.

**Index** 

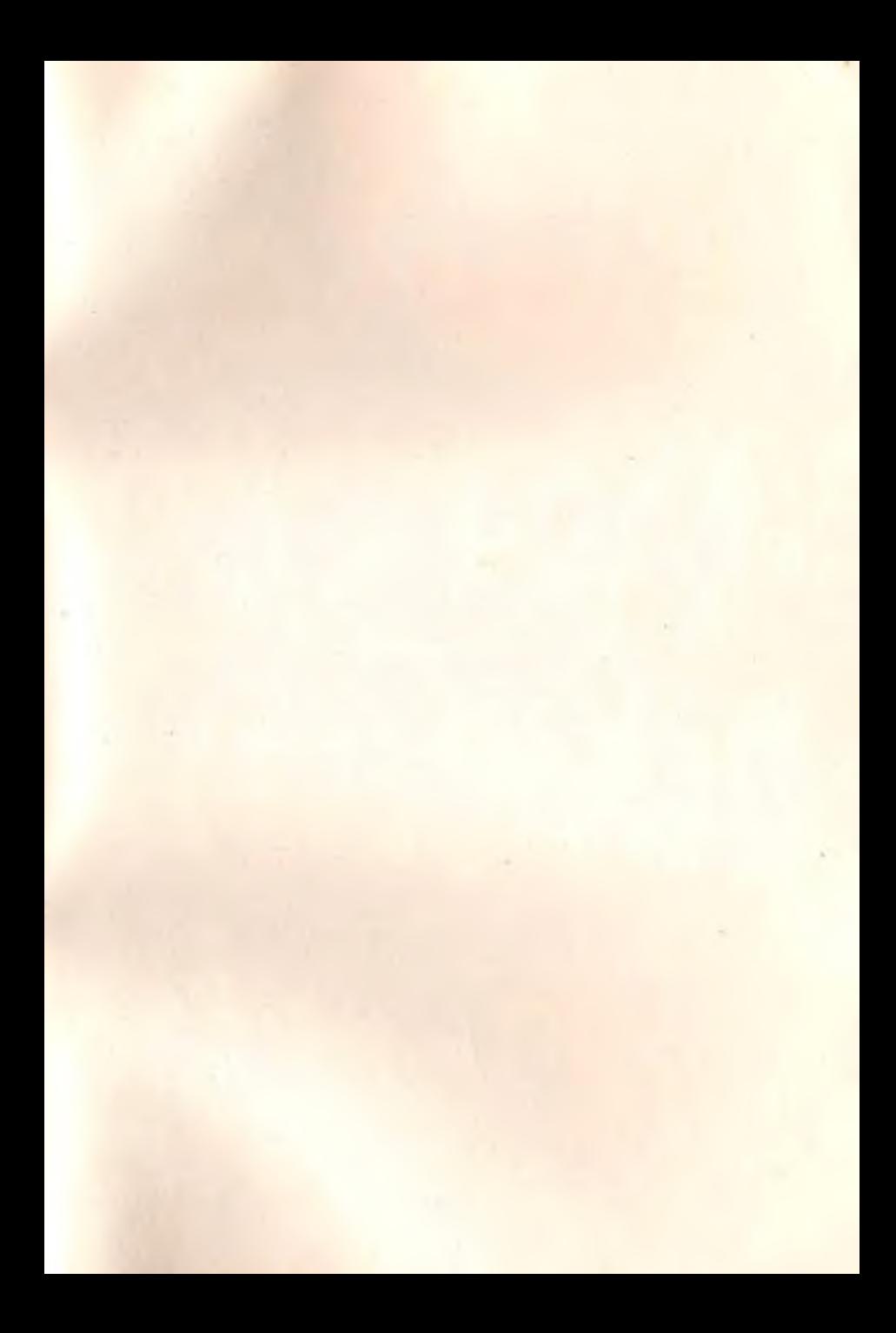